"УТВЕРЖДАЮ" д.т.н. Тимофеев В. С. "\_\_\_ "\_\_\_\_\_\_\_\_\_\_\_\_\_\_ \_\_\_\_\_\_ г.

# РАБОЧАЯ ПРОГРАММА УЧЕБНОЙ ДИСЦИПЛИНЫ Языки программирования и методы трансляции

 $\mathcal{U}$ 

 $(0.03.02)$   $(0.03.02)$ 

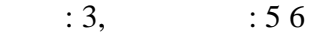

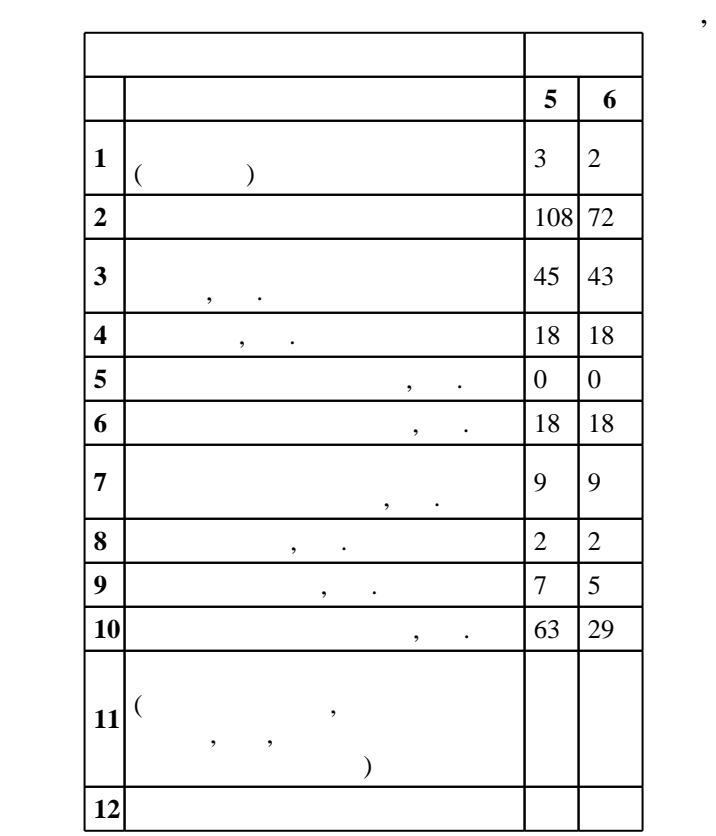

 $($   $)$ : 01.03.02

# $228$  12.03.2015 ,  $\qquad \qquad$  : 14.04.2015 .

 $\vdots$  1,

# $($   $): 01.03.02$

 $\begin{array}{cccc} 4 & 20.06.2017 \\ 6 & 20.06.2017 \end{array}$  $\begin{array}{cccc} 6 & 20.06.2017 \end{array}$ 

Утверждена на совете факультета прикладной математики и информатики, протокол № 6 от 21.06.2017

Программу разработал:

 $\mathbf{y}$  , к. н.  $\mathbf{y}$  ,  $\mathbf{y}$  ,  $\mathbf{y}$  ,  $\mathbf{y}$  ,  $\mathbf{y}$  ,  $\mathbf{y}$  ,  $\mathbf{y}$ 

Заведующий кафедрой:

доцент, д.т.н. Чубич В. М. М. М. М. М. профессор, д.т.н. Соловейчик Ю. Г.

Ответственный за образовательную программу: заведующий кафедрой  $\mathbb{R}^n$ 

 $|Ko$ мпетенция ФГОС: ОПК.3 способность к разработке алгоритмических и программных решений в области системного и прикладного программирования, математических, информационных и имитационных моделей, созданию информационных ресурсов глобальных сетей, образовательного контента, прикладных баз данных, тестов и средств тестирования систем и средств на соответствие стандартам и исходным требованиям; *в части следующих результатов обучения*:

 $\overline{\phantom{a}}$ 

 $\overline{4}$ 

 $\overline{5}$ .

*|Компетенция ФГОС*: ПК.3 способность критически переосмысливать накопленный опыт, изменять при необходимости вид и характер своей профессиональной деятельности; *в части следующих результатов* обучения:

 $\mathbf{1}$ .  $\overline{2}$ .

Компетенция ФГОС: ПК.4 способность работать в составе научно-исследовательского и производственного коллектива и решать задачи профессиональной деятельности; в части следующих результатов обучения:

 $\overline{1}$ .

.<br>*Компетенция ФГОС*: ПК.7 способность к разработке и применению алгоритмических и программных решений в области системного и прикладного программного обеспечения; в части следующих результатов обучения:

1. 2.

 $2.$ 

 $2.1$ 

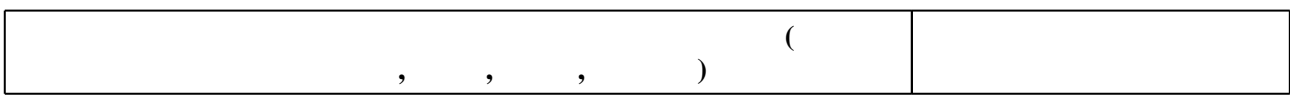

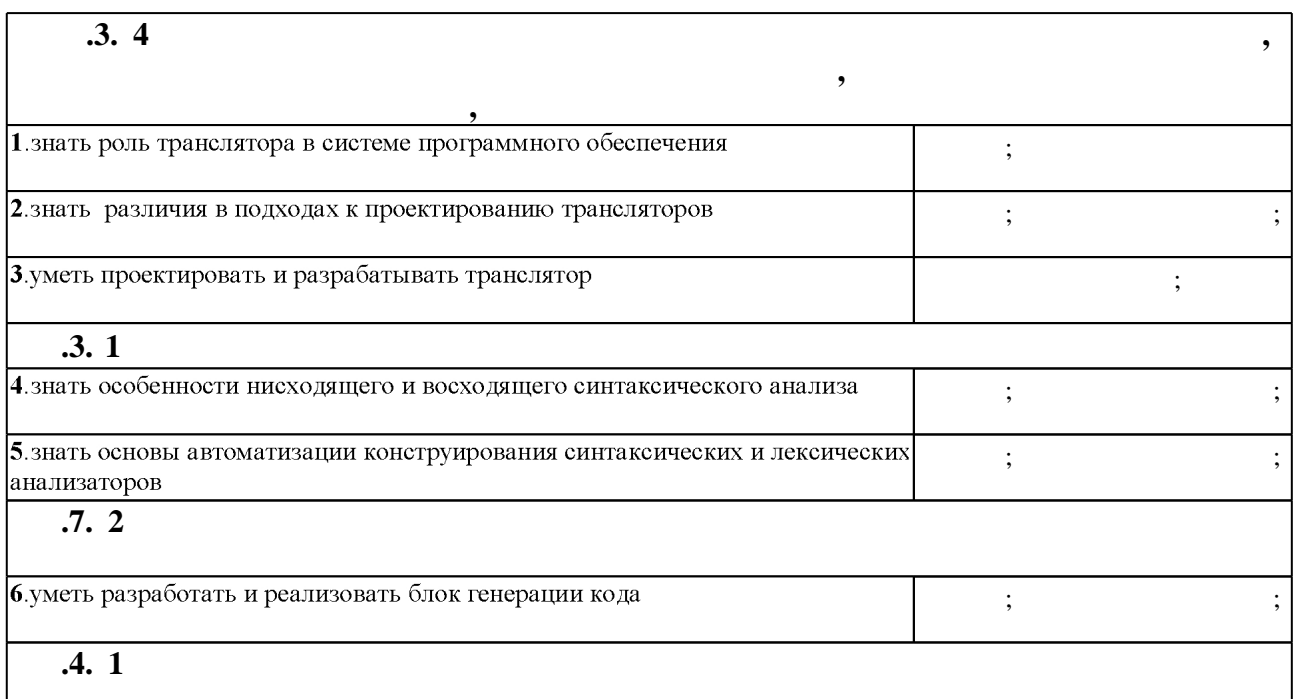

1.1

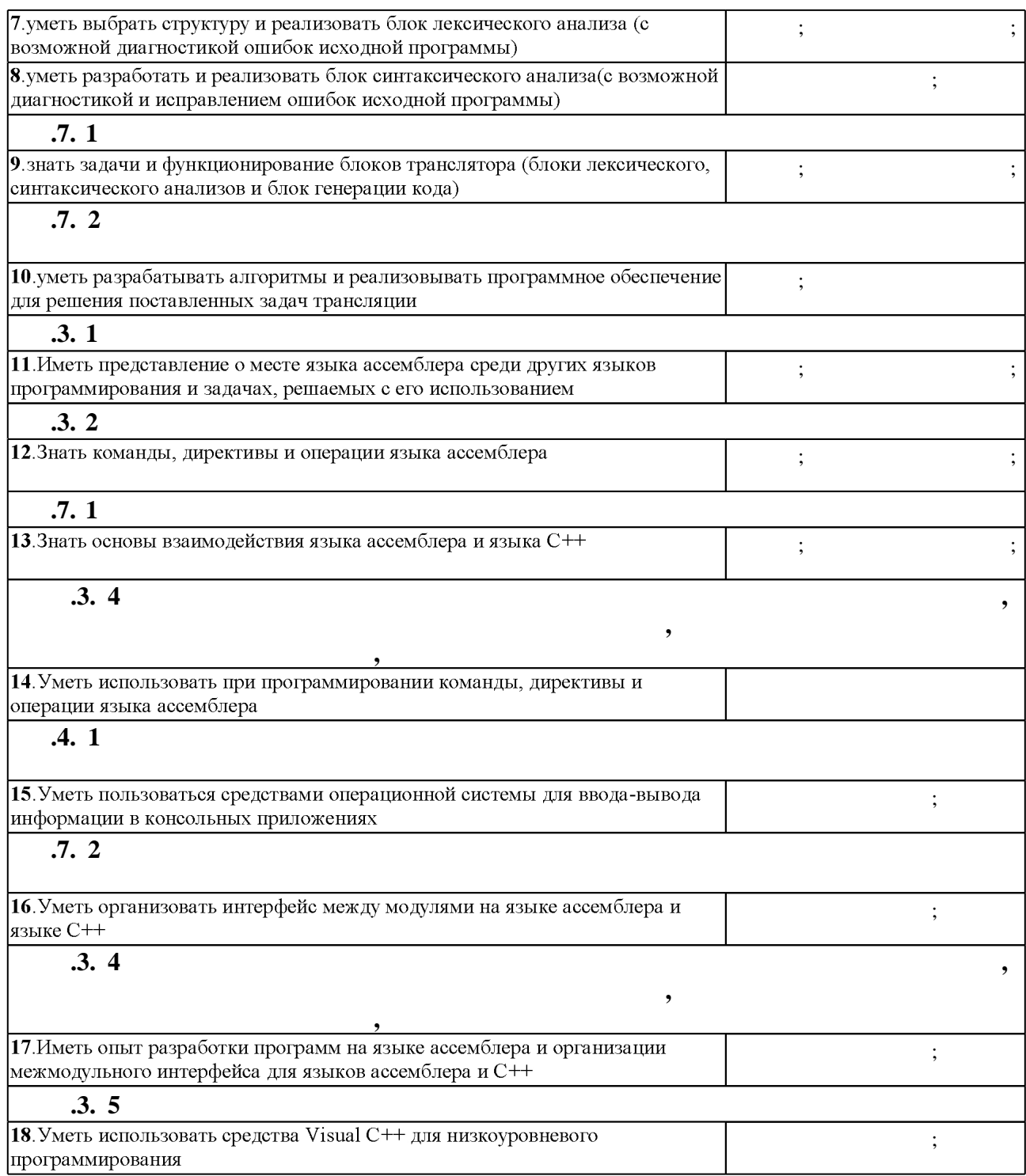

**3. Содержание и структура учебной дисциплины**

 $3.1$  $\overline{\phantom{a}}$ **обучения**  $\overline{\cdot 5}$ **Дидактическая единица: основные элементы языка ассемблера**

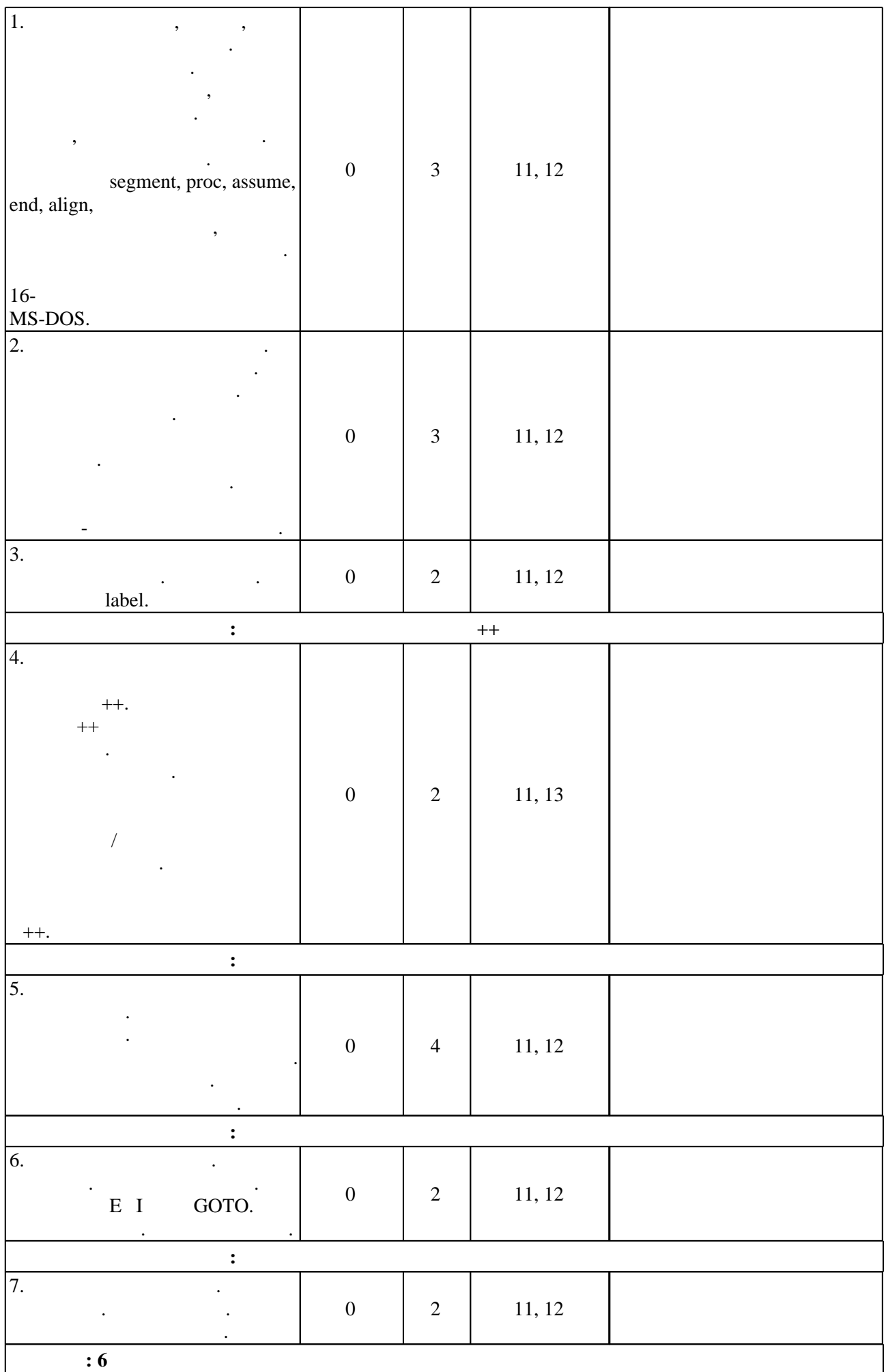

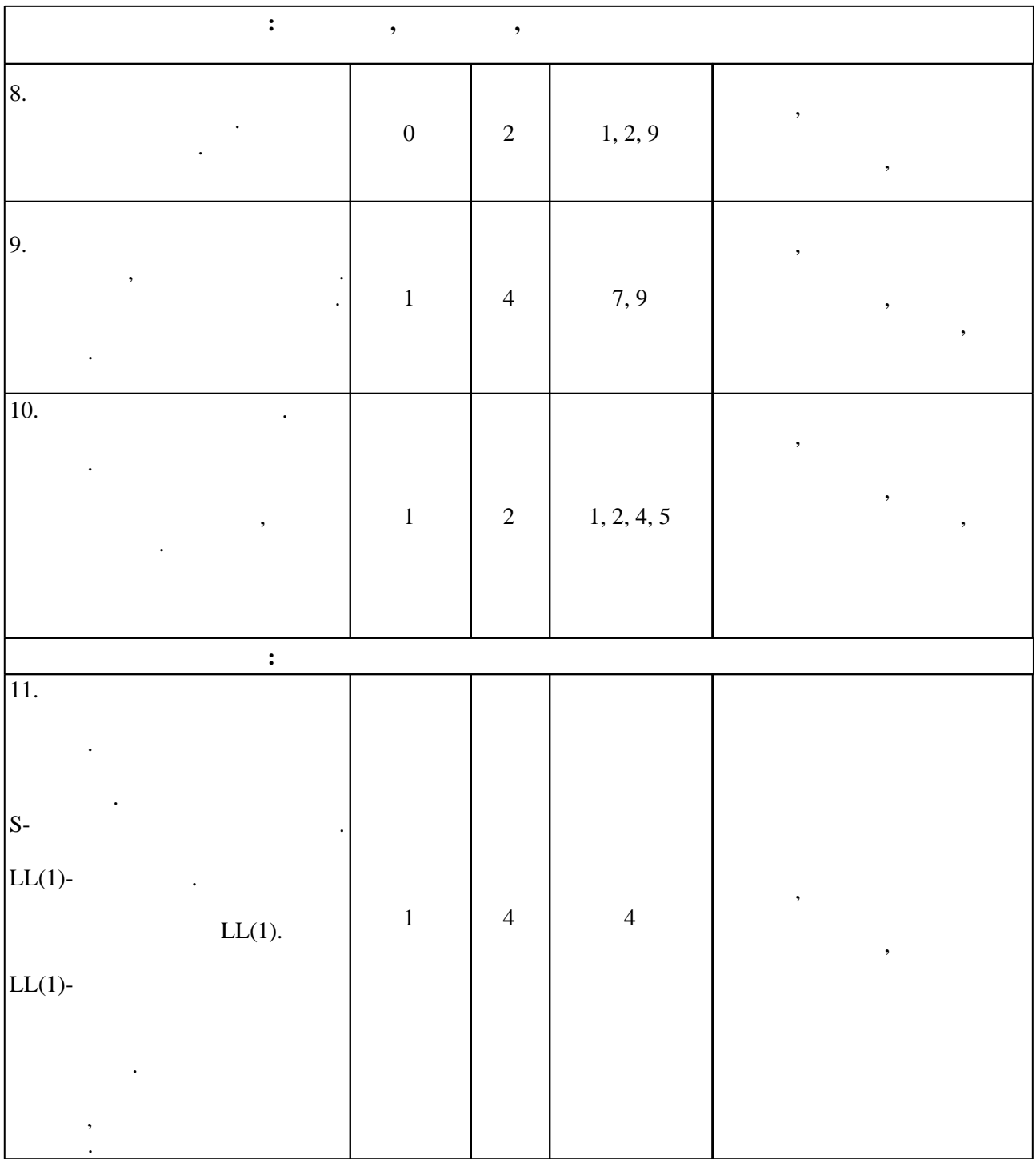

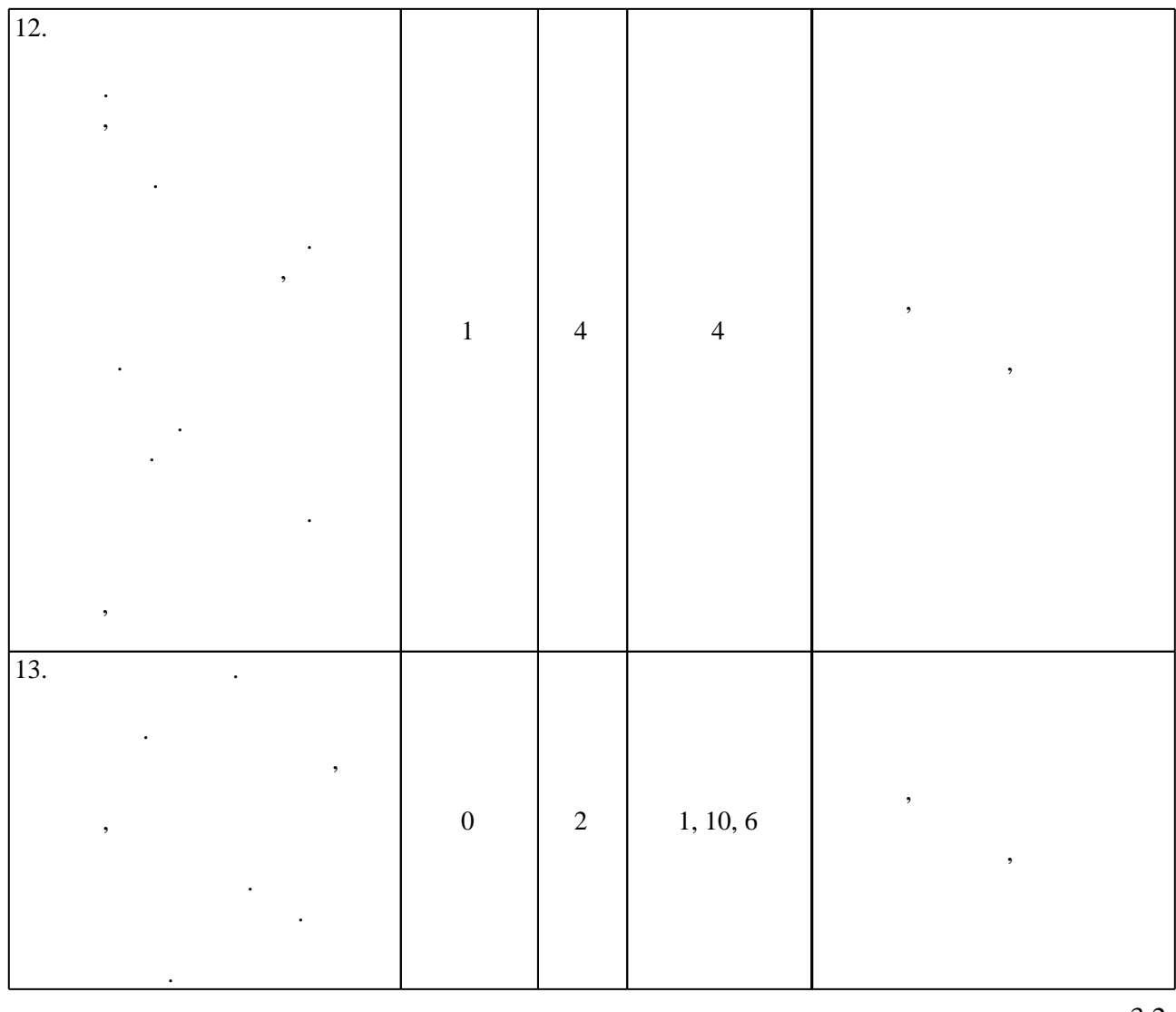

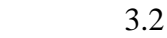

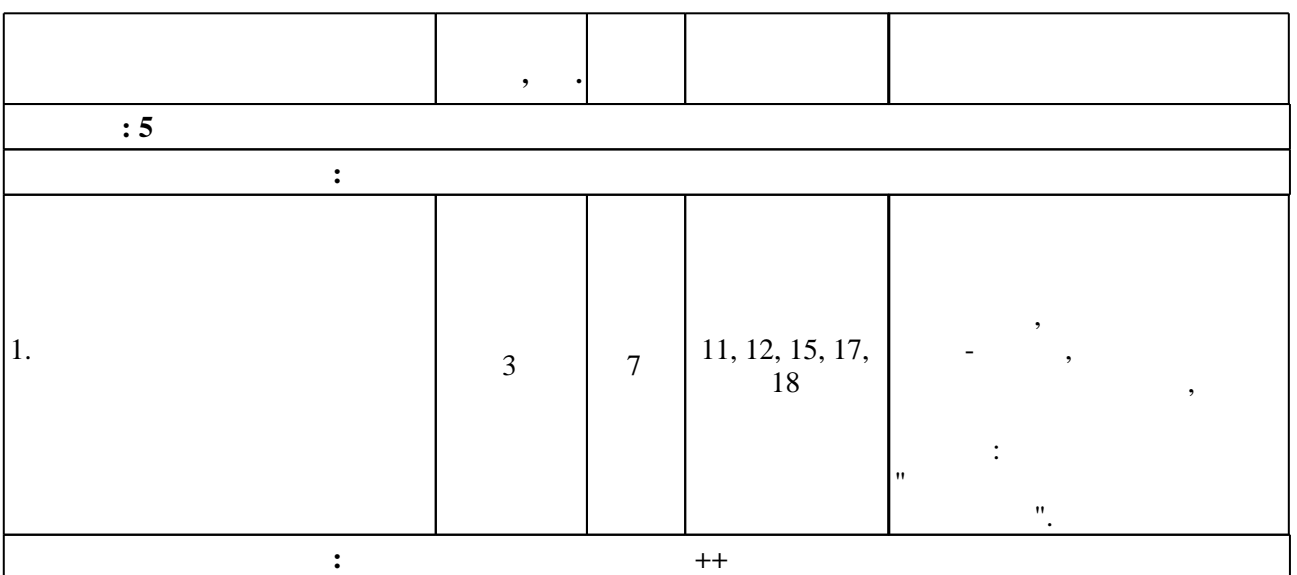

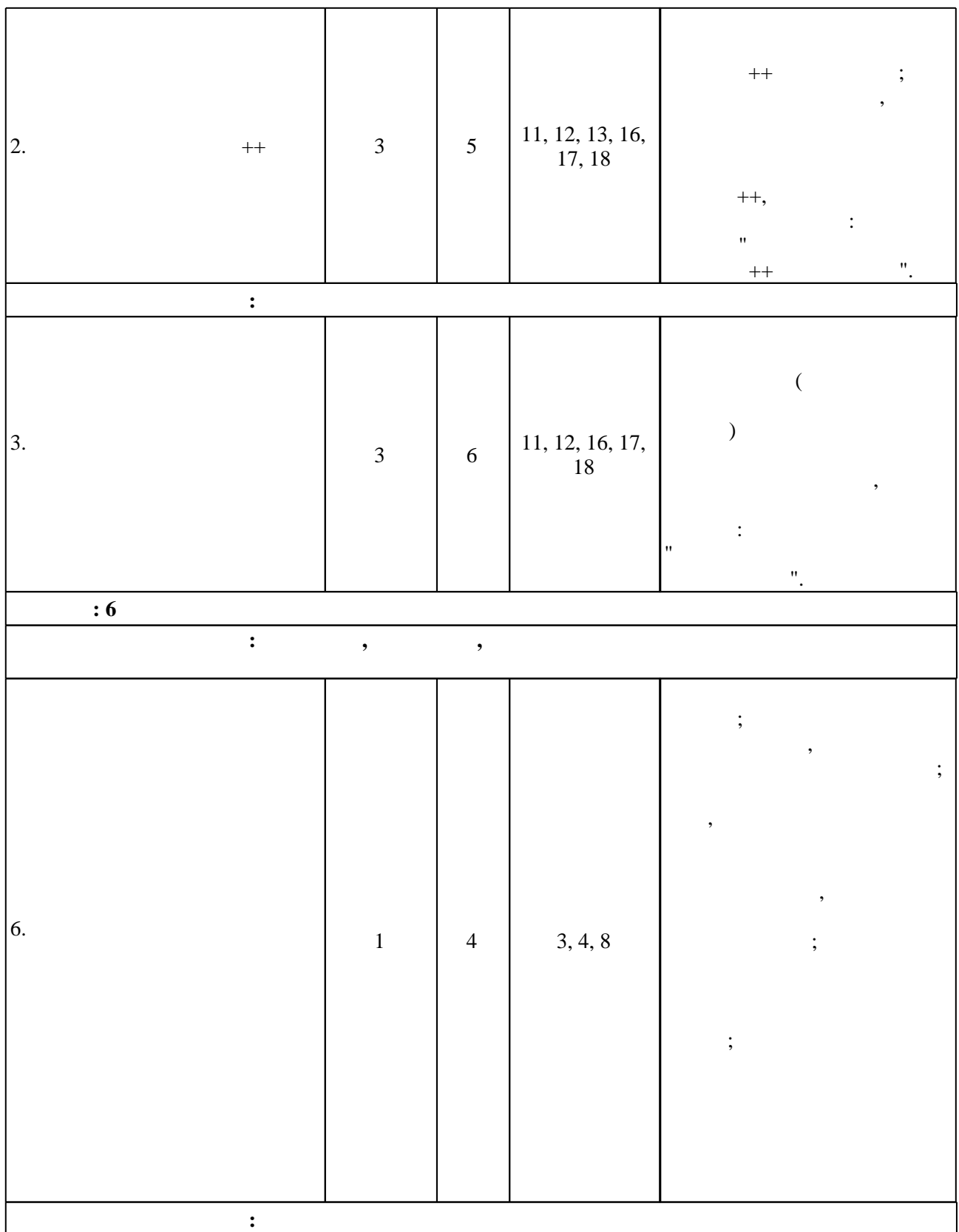

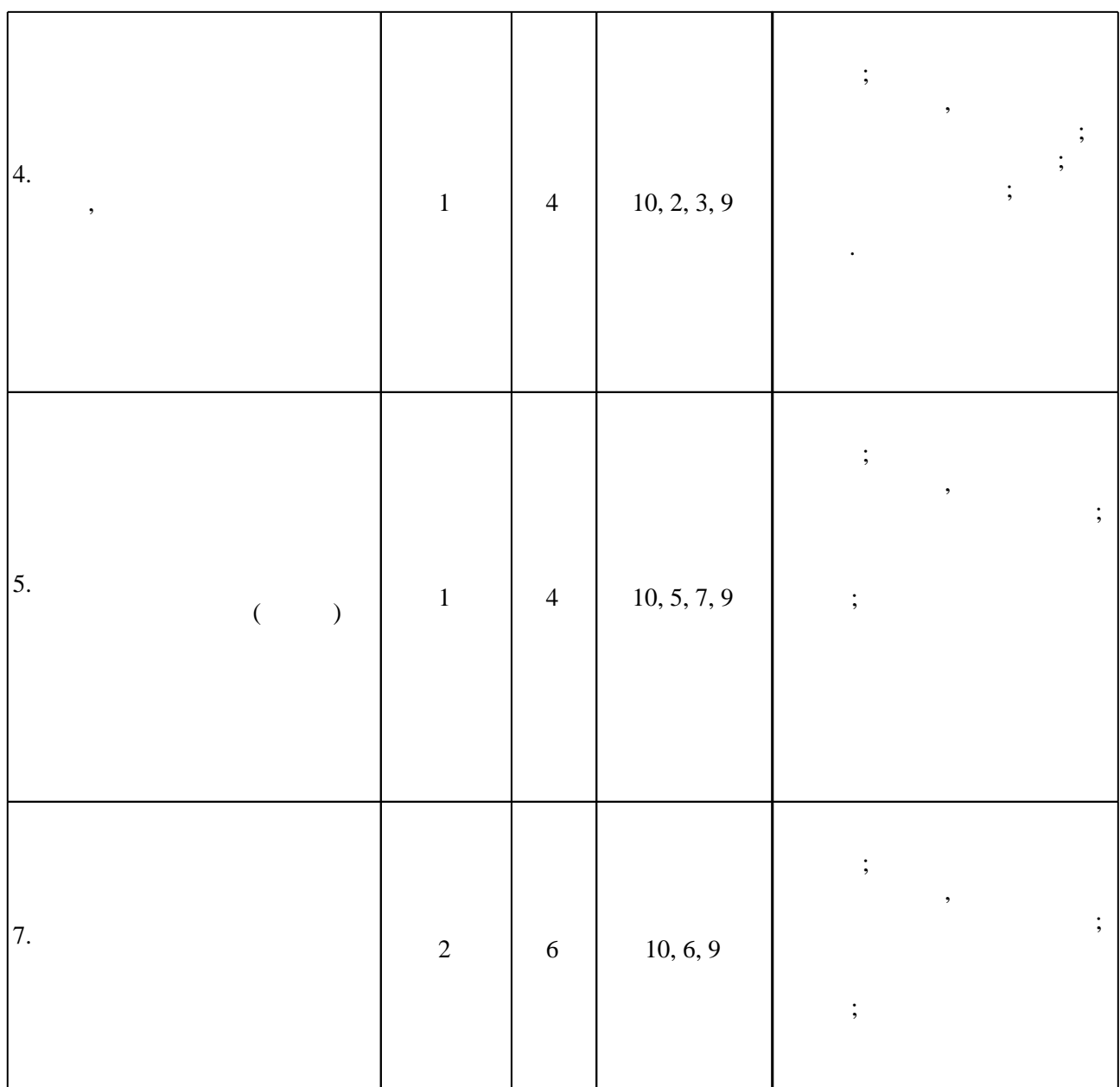

**4. Самостоятельная работа обучающегося**

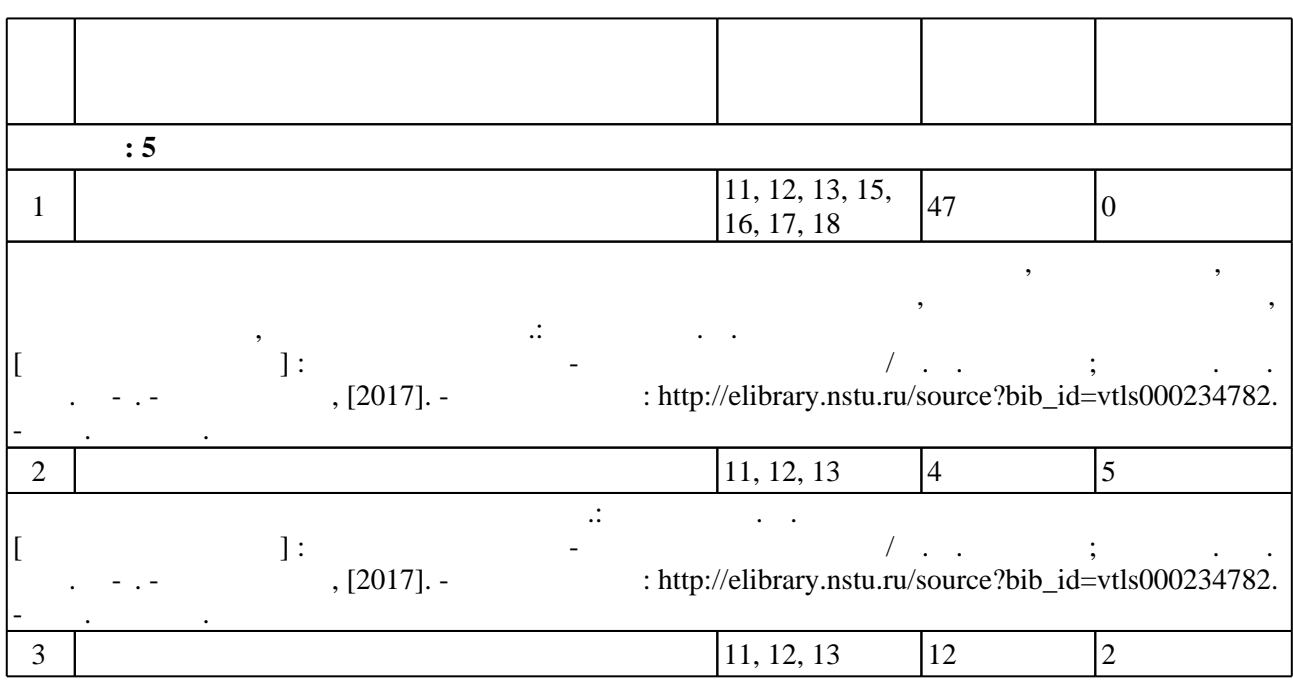

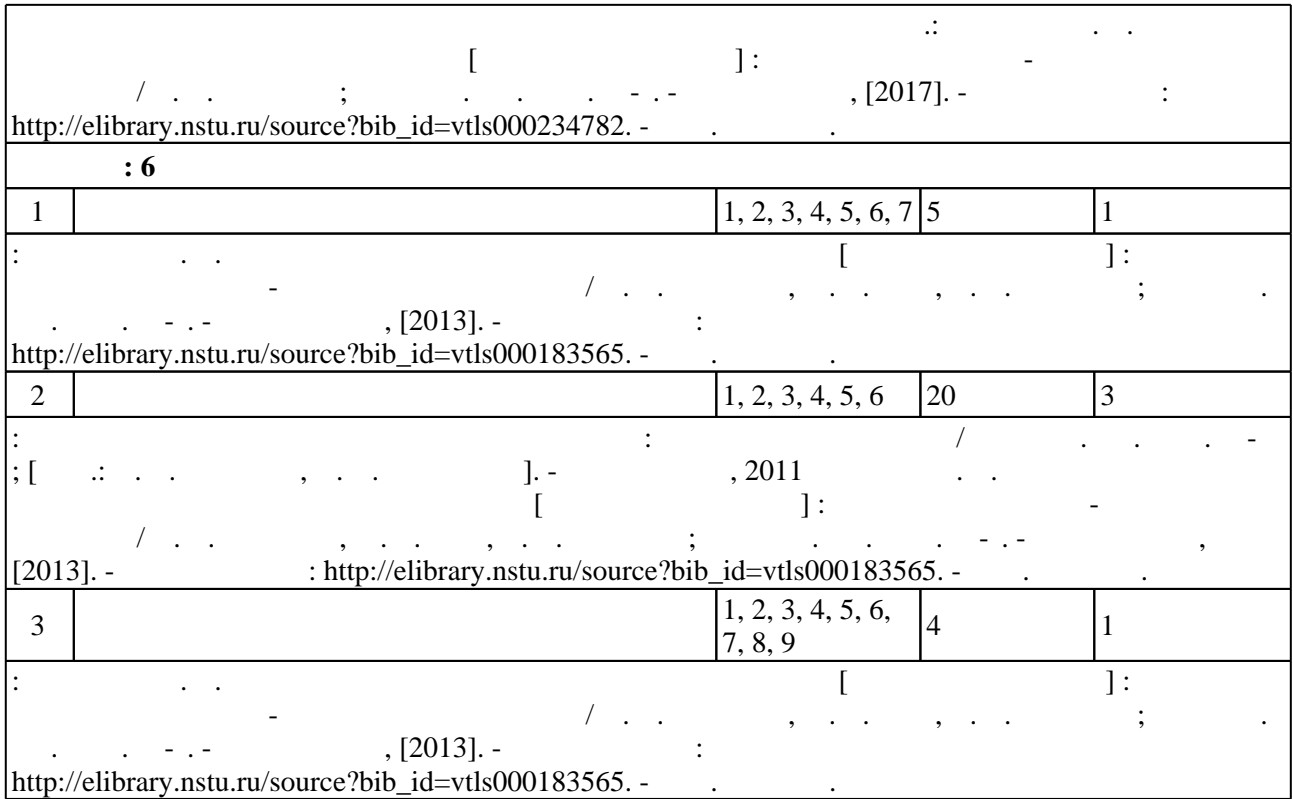

#### **5.** The same of  $\alpha$  is the same of  $\alpha$

#### $\sim$  (  $.5.1$ ).

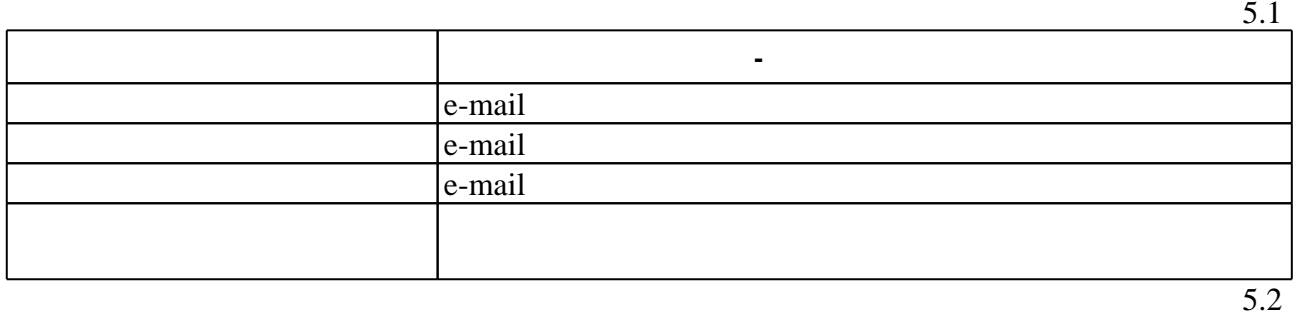

Для организации и контроля самостоятельной работы обучающихся, а также проведения

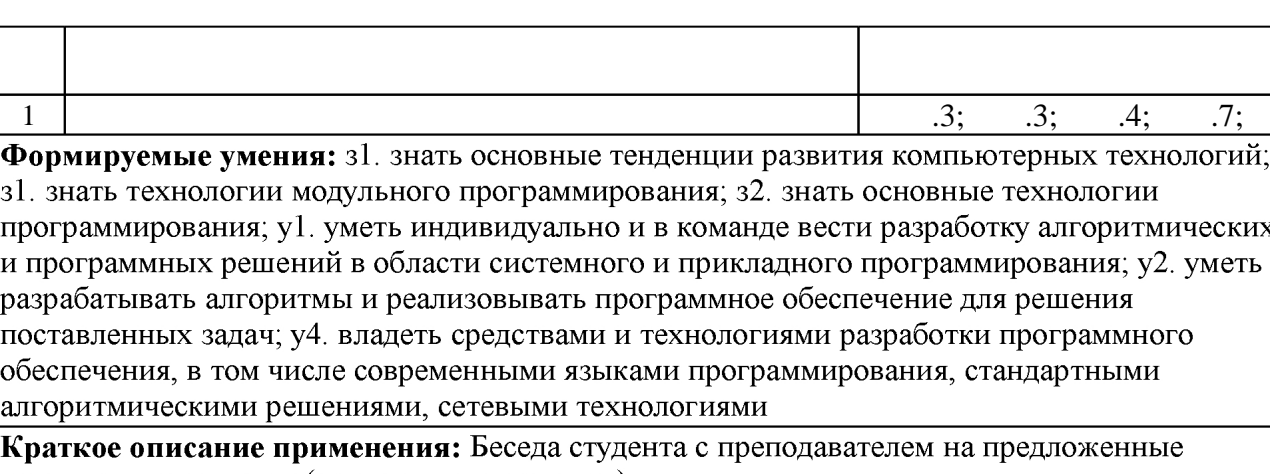

преподавателем темы (контрольные вопросы).

 $($  ),  $6.1.$ 

Для аттестации обучающихся по дисциплине используется балльно-рейтинговая система

 $\delta$   $\delta$ 

 $6.1$ 

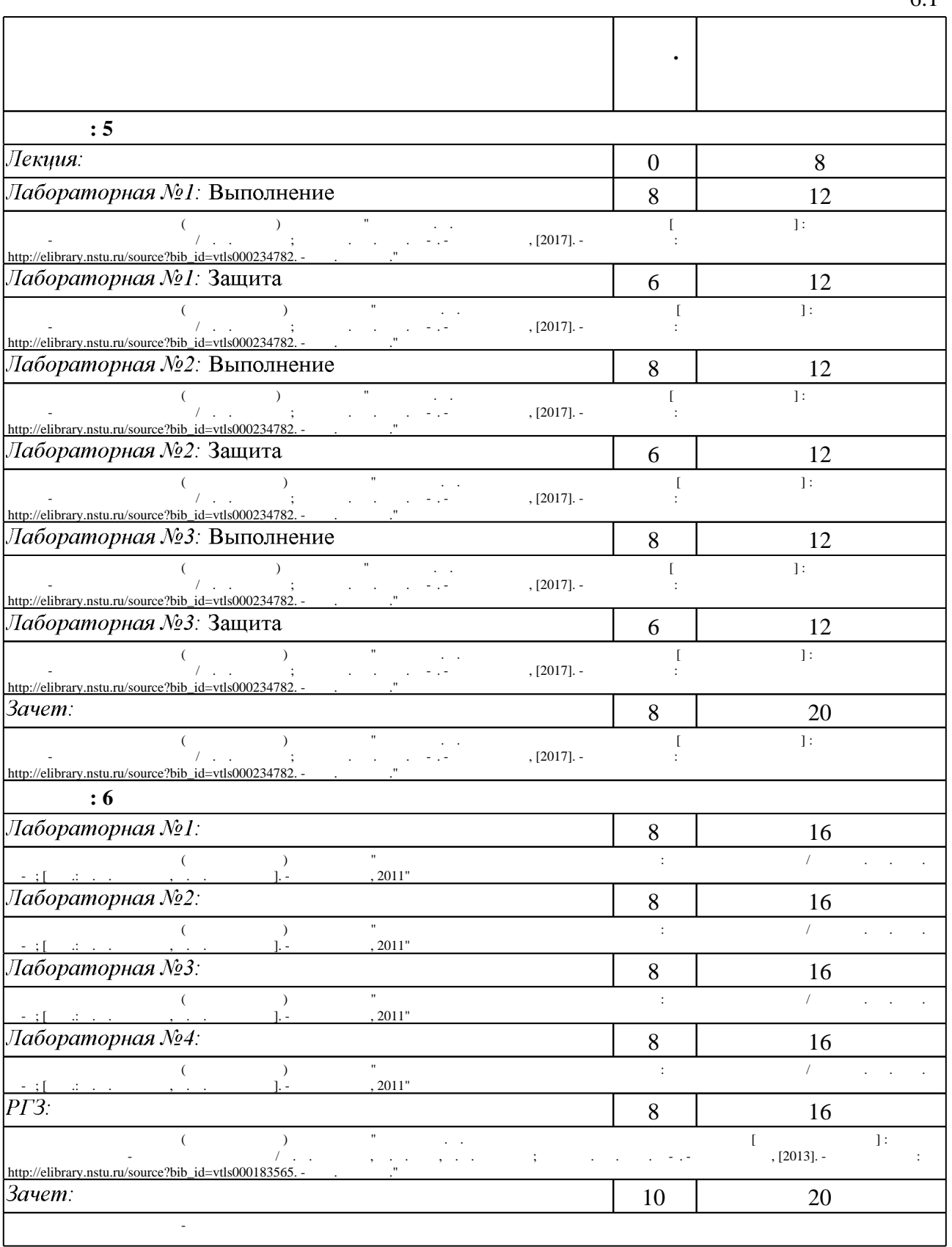

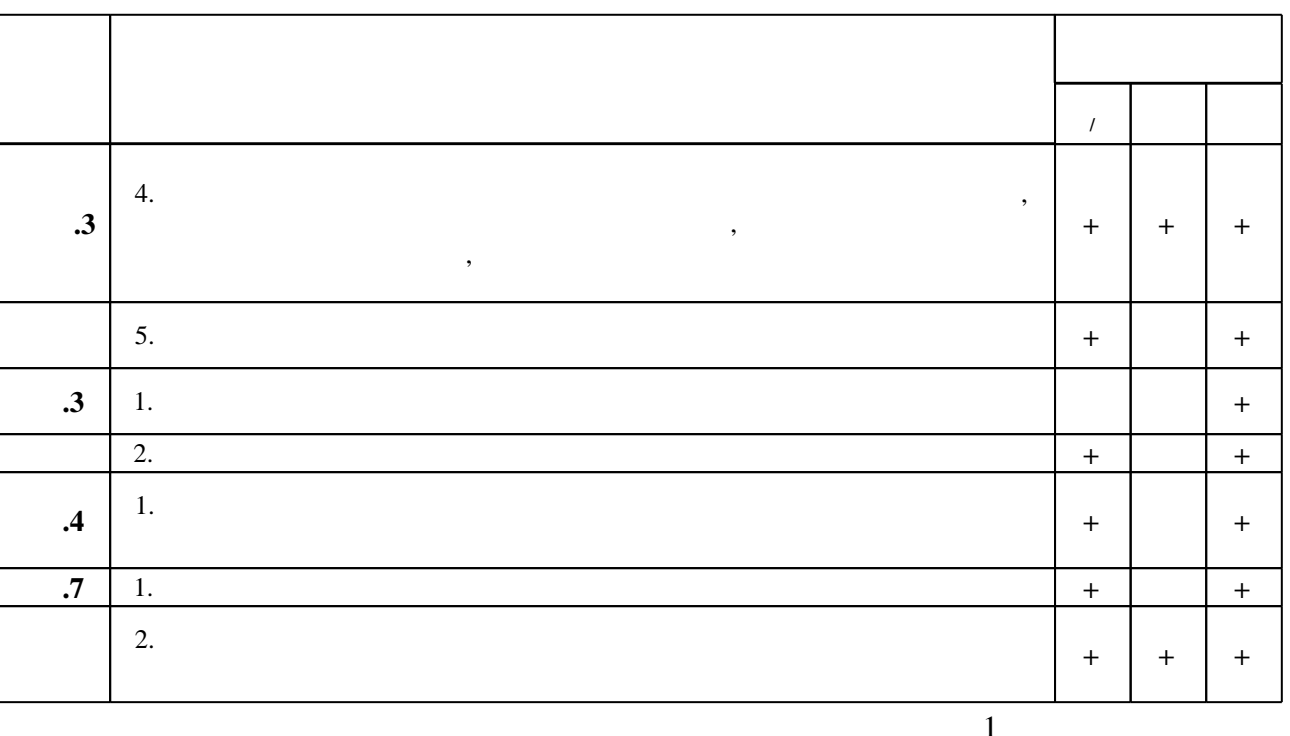

6.2

7.

1. Свердлов С. З. Языки программирования и методы трансляции : учебное пособие для вузов / С. З. Свердлов. - СПб., 2007. - 637 с. + 1 СD-ROM.. - Издательская программа 300 лучших учебников для высшей школы.

2. Юров В. И. Assembler : учебное пособие для вузов по направлению подготовки специалистов "Информатика и вычислительная техника" / В. И. Юров. - СПб. [и др.], 2007. -636 с.: ил., табл.

**3.** Хабибуллин И. Программирование на языке высокого уровня  $C/C++$ : учебное пособие для вузов по направлению 654600 "Информатика и вычислительная техника" / И. Ш. Хабибуллин. - СПб, 2006. - 485 с. : ил.

4. Архитектура ЭВМ и вычислительных систем: Учебник / Н.В. Максимов, Т.Л. Партыка, И.И. Попов. - 5-е изд., перераб. и доп. - М.: Форум: НИЦ ИНФРА-М, 2015 - 512 с.: ил.;  $60x90$  1/16. - (Профессиональное образование). (п) ISBN 978-5-91134-742-0 - Режим доступа: http://znanium.com/catalog.php?bookinfo=492687 - Загл. с экрана.

5. Карпов Ю. Г. Теория и технология программирования. Основы построения трансляторов: учебное пособие для вузов по направлениям подготовки бакалавров и магистров 553000 -"Системный анализ и управление" и 552800 - "Информатика и вычислительная техника" / Ю. Г. Карпов. - СПб., 2005. - 270 с. : ил., табл.

1. Еланцева И. Л. Языки программирования и методы трансляции. Раздел "Методы трансляции" : конспект лекций / И. Л. Еланцева, И. А. Полетаева; Новосиб. гос. техн. ун-т. -Новосибирск, 2008. - 97, [2] с. : ил., табл.. - Режим доступа: http://www.library.nstu.ru/fulltext/metodics/2008/elan.rar

2. Юров В. И. Assembler: учебное пособие для вузов по направлению подготовки специалистов "Информатика и вычислительная техника" / В. И. Юров. - СПб. [и др.], 2006. -636 с. : ил., табл.

**3.** Лебедев В. Н. Введение в системы программирования.  $-M_{12}$ , 1975. - 311 с. : ил.

4. Ахо А. В. Компиляторы: Принципы, технологии, инструменты / А. Ахо, Р. Сети, Д. Ульман. - М., 2001. - 766 с.

5. Хантер Р. Проектирование и конструирование компиляторов / Р. Хантер; пер. с англ. С. М. Круговой под ред. В. М. Савинкова. - М., 1984. - 231, [1] с. : ил.

6. Абель П. Язык Ассемблера для IBM PC и программирования: Пер. с англ.. - М., 1992. -447 c.

7. Пратт М. Языки программирования: разработка и реализация: Пер с англ. / Под ред. Баяковского Ю. М. - М., 1979. - 574 с.

1. ЭБС HГТУ: http://elibrary.nstu.ru/

2. ЭБС «Издательство Лань»: https://e.lanbook.com/

3. ЭБС IPRbooks: http://www.iprbookshop.ru/

4. ЭБС "Znanium.com": http://znanium.com/

 $5.$ 

# 8.

#### 8.1

1. Лисицин Д. В. Программирование на языке Ассемблера [Электронный ресурс]: учебно-методическое пособие / Д. В. Лисицин,

Р. В. Петров, И. А. Полетаева; Новосиб. гос. техн. ун-т. - Новосибирск, [2011]. - Режим доступа: http://ciu.nstu.ru/fulltext/unofficial/2011/lib 842 1320653325.doc. - Загл. с экрана. 2. Программирование на языке Ассемблера : методические указания к лабораторным работам по курсам "Языки программирования и методы трансляции" (для 3 курса ФПМИ по направлению 010400 - Прикладная математика и информатика) и "Теория вычислительных процессов и структур" (для 3 курса ФПМИ по направлению 010500 - Математическое обеспечение и администрирование информационных систем) / Новосиб. гос. техн. ун-т; Гсост.: Д. В. Лисицин, Р. В. Петров, И. А. Полетаева]. - Новосибирск, 2011. - 34, [2] с. : табл. 3. Лисицин Д. В. Низкоуровневое программирование [Электронный ресурс] : электронный учебно-методический комплекс / Д. В. Лисицин; Новосиб. гос. техн. ун-т. - Новосибирск, [2017]. - Режим доступа: http://elibrary.nstu.ru/source?bib id=vtls000234782. - Загл. с экрана. 4. Языки программирования и методы трансляции: методические указания / Новосиб. гос. техн. ун-т; [сост.: И. Л. Еланцева, И. А. Полетаева]. - Новосибирск, 2011 5. Еланцева И. Л. Языки программирования и методы трансляции [Электронный ресурс]: электронный учебно-методический комплекс / И. Л. Еланцева, М. Э. Рояк, Д. В. Лисицин; Новосиб. гос. техн. ун-т. - Новосибирск, [2013]. - Режим доступа: http://elibrary.nstu.ru/source?bib id=vtls000183565. - Загл. с экрана.

8.2

1 Microsoft Visual C++

# **9. Материально-техническое обеспечение**

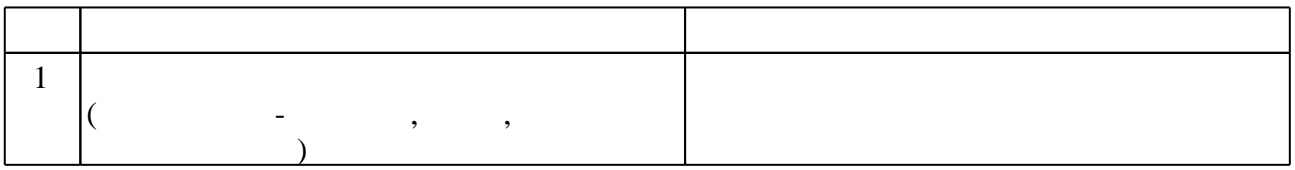

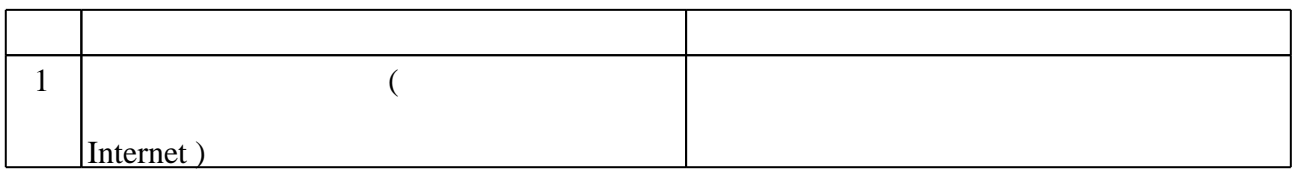

Федеральное государственное бюджетное образовательное учреждение высшего образования «Новосибирский государственный технический университет»

> Кафедра прикладной математики Кафедра теоретической и прикладной информатики

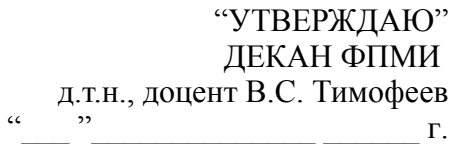

# ФОНД ОЦЕНОЧНЫХ СРЕДСТВ

# **УЧЕБНОЙ ДИСЦИПЛИНЫ**

# **Языки программирования и методы трансляции**

Образовательная программа: 01.03.02 Прикладная математика и информатика, профиль: Компьютерное моделирование и информационные технологии

# 1. Обобщенная структура фонда оценочных средств учебной дисциплины

Обобщенная структура фонда оценочных средств по дисциплине Языки программирования и методы трансляции приведена в Таблице.

Таблица

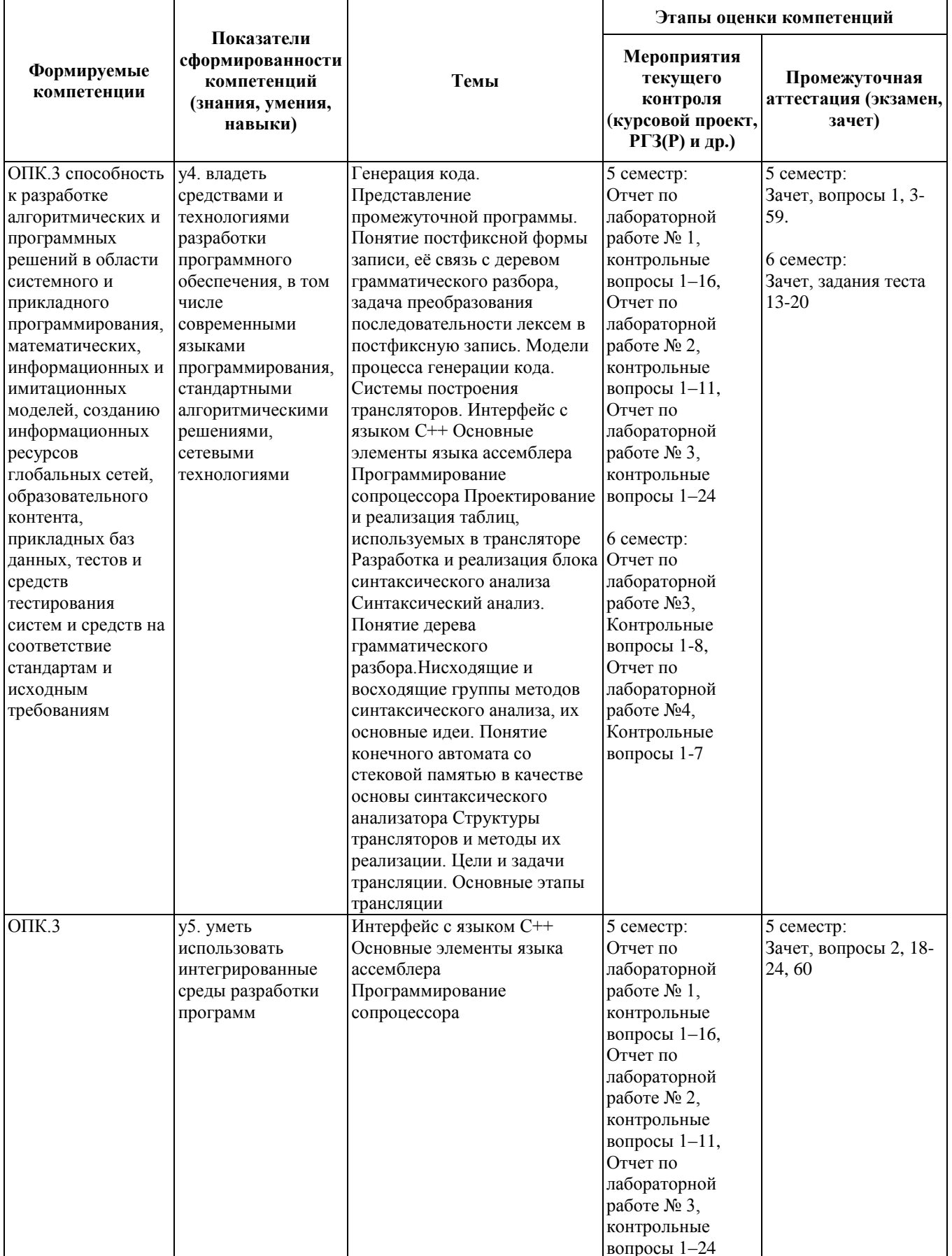

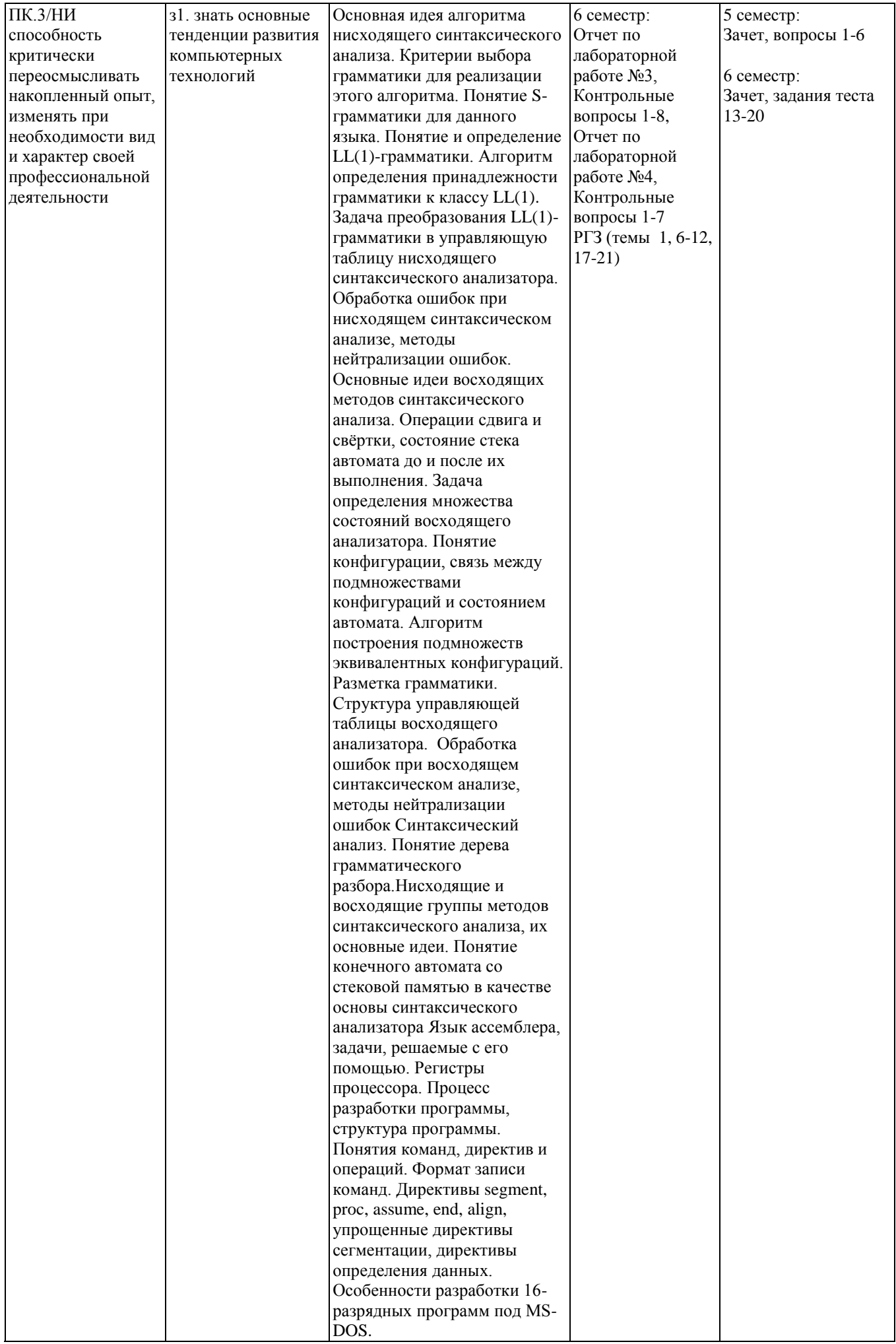

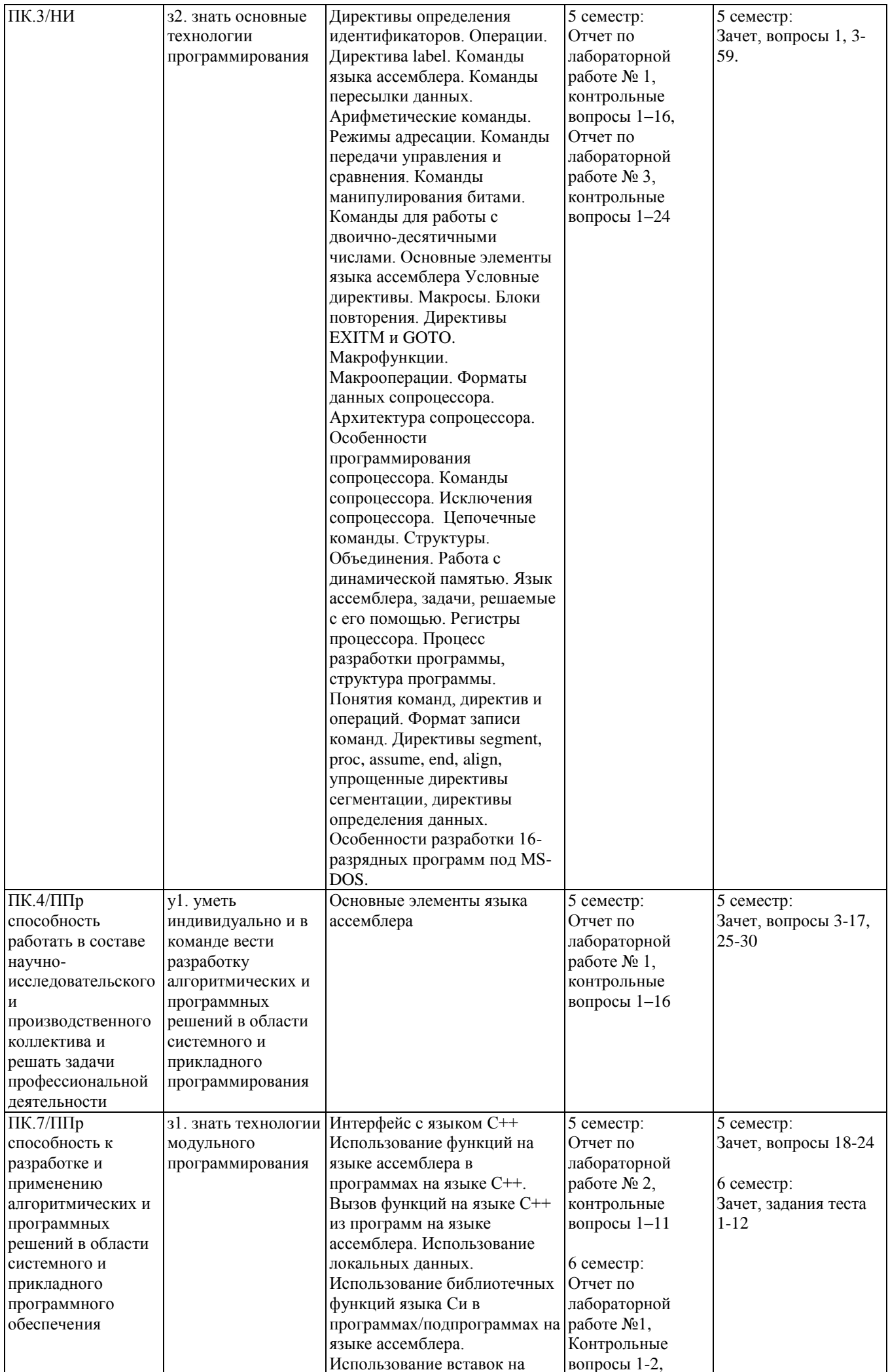

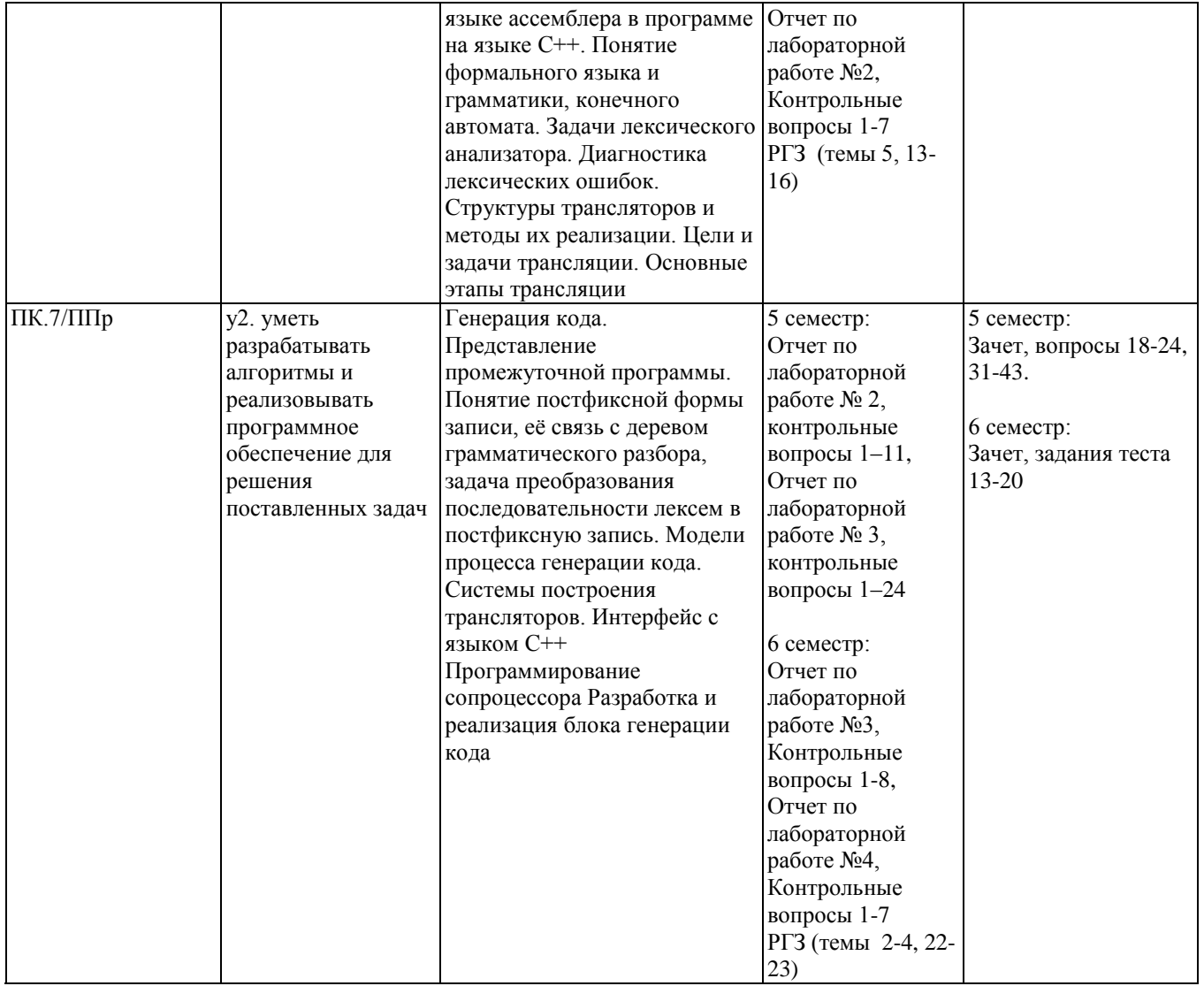

#### 2. Методика оценки этапов формирования компетенций в рамках дисциплины.

Промежуточная аттестания по дисциплине проводится в 5 cemecrne - $\overline{B}$ dopme дифференцированного зачета в 6 семестре - в форме дифференцированного зачета, который направлен на оценку сформированности компетенций ОПК.3, ПК.3/НИ, ПК.4/ППр, ПК.7/ППр.

Зачет в 5 семестре проводится в письменной форме, по комплектам заданий, комплекты заданий составляются из вопросов, приведенных в паспорте зачета, позволяющих оценить показатели сформированности соответствующих компетенций

На подготовку к зачету в 5 семестре отводится 14 часов.

На подготовку к зачету в 6 семестре отводится 5 часов.

Зачет в 6 семестре проводится в форме письменного тестирования, пример заданий теста можно посмотреть в паспорте зачета.

Кроме того, сформированность компетенций проверяется при проведении мероприятий текущего контроля, указанных в таблице раздела 1.

В 6 семестре обязательным этапом текущей аттестации является расчетно-графическое задание (РГЗ). Требования к выполнению РГЗ, состав и правила оценки сформулированы в паспорте РГЗ.

Общие правила выставления оценки по дисциплине определяются балльно-рейтинговой системой, приведенной в рабочей программе дисциплины.

На основании приведенных далее критериев можно сделать общий вывод о сформированности компетенций ОПК.3, ПК.3/НИ, ПК.4/ППр, ПК.7/ППр, за которые отвечает дисциплина, на разных уровнях.

#### **Общая характеристика уровней освоения компетенций.**

**Ниже порогового.** Уровень выполнения работ не отвечает большинству основных требований, теоретическое содержание курса освоено частично, пробелы могут носить существенный характер, необходимые практические навыки работы с освоенным материалом сформированы не достаточно, большинство предусмотренных программой обучения учебных заданий не выполнены или выполнены с существенными ошибками.

**Пороговый**. Уровень выполнения работ отвечает большинству основных требований, теоретическое содержание курса освоено частично, но пробелы не носят существенного характера, необходимые практические навыки работы с освоенным материалом в основном сформированы, большинство предусмотренных программой обучения учебных заданий выполнено, некоторые виды заданий выполнены с ошибками.

**Базовый.** Уровень выполнения работ отвечает всем основным требованиям, теоретическое содержание курса освоено полностью, без пробелов, некоторые практические навыки работы с освоенным материалом сформированы недостаточно, все предусмотренные программой обучения учебные задания выполнены, качество выполнения ни одного из них не оценено минимальным числом баллов, некоторые из выполненных заданий, возможно, содержат ошибки.

**Продвинутый.** Уровень выполнения работ отвечает всем требованиям, теоретическое содержание курса освоено полностью, без пробелов, необходимые практические навыки работы с освоенным материалом сформированы, все предусмотренные программой обучения учебные задания выполнены, качество их выполнения оценено числом баллов, близким к максимальному.

Федеральное государственное бюджетное образовательное учреждение высшего образования «Новосибирский государственный технический университет» Кафедра прикладной математики Кафелра теоретической и приклалной информатики

# Паспорт зачета

по дисциплине «Языки программирования и методы трансляции», 5 семестр

#### 1. Метолика оценки

Зачет проводится в письменной форме, по билетам. Билет состоит из двух вопросов и формируется по следующему правилу: первый вопрос выбирается из диапазона вопросов 1-30, второй вопрос из диапазона вопросов 31-60 (список вопросов приведен ниже).

# Форма билета для зачета

# НОВОСИБИРСКИЙ ГОСУДАРСТВЕННЫЙ ТЕХНИЧЕСКИЙ УНИВЕРСИТЕТ Факультет ФПМИ

#### Билет №1

к зачету по дисциплине «Языки программирования и методы трансляции»

1. Лиректива PROC, команды CALL, RET, JMP

2. Команды передачи данных: FLD, FST(P), FXCH, FILD, FIST(P), FBLD, FBSTP

Утверждаю: зав. кафедрой должность, ФИО (подпись)  $(Iarab)$ 

# 2. Критерии оценки

- Ответ на билет для зачета считается неудовлетворительным, если студент ответил на вопросы слишком неполно, показал слишком неполное владение теоретическими и практическими аспектами, относящихся к вопросам элементов языка ассемблера, оценка составляет 0-7 баллов
- Ответ на билет для зачета засчитывается на пороговом уровне, если студент лишь ответил на вопросы, показал некоторое владение теоретическими частично  $\mathbf{u}$ практическими аспектами, относящихся к вопросам элементов языка ассемблера, оценка составляет 8-10 баллов
- Ответ на билет для зачета засчитывается на базовом уровне, если студент, отвечая на вопросы, не дал развернутых ответов, показал владение теоретическими и практическими аспектами, относящихся к вопросам элементов языка ассемблера, оценка составляет 11-16 баллов

Ответ на билет для зачета засчитывается на продвинутом уровне, если студент дал развернутые ответы на вопросы, показал свободное владение теоретическими и практическими аспектами, относящихся к вопросам элементов языка ассемблера, оценка составляет 17-20 баллов

#### 3. Шкала оценки

Зачет считается сданным, если сумма баллов по всем вопросам билета составляет не менее 8 баллов (из 20 возможных).

В общей оценке по дисциплине баллы за зачет учитываются в соответствии с правилами балльно-рейтинговой системы, приведенными в рабочей программе дисциплины.

# 4. Вопросы к зачету по лисциплине «Языки программирования и метолы трансляции»

- 1. Особенности языка ассемблера и задачи, решаемые с его использованием
- 2. Разработка программы на языке ассемблера в среде Visual C++
- 3. Регистры микропроцессора
- 4. Директивы SEGMENT, ASSUME, END, упрощенные директивы сегментации
- 5. Директивы определения данных, директива ALIGN
- 6. Команды пересылки данных
- 7. Команды ADD, ADC, XADD, INC
- 8. Команды SUB, SBB, DEC, NEG
- 9. Команды умножения и деления
- 10. Команды преобразования типа
- 11. Регистровая, непосредственная и прямая адресация
- 12. Косвенная регистровая адресация и адресация по базе
- 13. Прямая адресация с индексированием, адресация по базе с индексированием
- 14. Директива PROC, команды CALL, RET, JMP
- 15. Команды условной передачи управления, команда СМР
- 16. Команды SETx, CMOVx
- 17. Команды управления циклами
- 18. Основы взаимодействия языков C++ и ассемблера. Передача управления в подпрограмму и обратно
- 19. Передача данных из программы на языке C++ в подпрограмму на языке ассемблера: Использование глобальных данных
- 20. Передача данных из программы на языке  $C++$  в подпрограмму на языке ассемблера: Использование аргументов функции
- 21. Возвращение данных из подпрограммы на языке ассемблера в программу на языке  $C++$
- 22. Вызов функций на языке C++ из программ на языке ассемблера, использование локальных ланных
- 23. Использование библиотечных функций языка Си в программах или подпрограммах на языке ассемблера
- 24. Использование вставок на языке ассемблера в программе на языке C++
- 25. Команды AND, OR, XOR, NOT, TEST
- 26. Команды сканирования битов, команды проверки и модификации битов
- 27. Команды сдвига
- 28. Команды циклического сдвига, команды сдвига двойной точности
- 29. Форматы хранения двоично-десятичных чисел
- 30. Коррекция результатов арифметических команд для двоично-десятичных чисел
- 31. Форматы и способы залания лвоичных, лвоично-лесятичных и вешественных чисел в сопроцессоре
- 32. Специальные численные значения сопроцессора
- 33. Регистровый стек сопроцессора, регистр тегов TWR сопроцессора
- 34. Регистры состояния (SWR) и управления (CWR) сопроцессора
- 35. Особенности вычисления выражений в сопроцессоре с использованием постфиксной записи
- 36. Команды передачи данных: FLD, FST(P), FXCH, FILD, FIST(P), FBLD, FBSTP
- 37. Команды сравнения данных: FCOM, FCOMP(P), FICOM(P), FTST, FCOMI(P)
- 38. Арифметические команды: целочисленные (FIADD, FISUB(R), FIMUL, FIDIV(R)) и вещественные  $(FX(P), FXR(P))$
- 39. Дополнительные арифметические команды: FSORT, FABS, FCHS, FXTRACT, FSCALE, FRNDINT, FPREM, FPREM1
- 40. Команды тригонометрических функций: FCOS, FSIN, FSINCOS, FPTAN, FPATAN
- 41. Команды вычисления логарифмов и степеней: F2XM1, FYL2X, FYL2XP1
- 42. Команды управления сопроцессором: FINIT, FINCSTP, FDECSTP, FFREE
- 43. Исключения сопроцессора и их обработка
- 44. Директивы определения идентификаторов
- 45. Операции: арифметические, логические, отношения
- 46. Операции, возвращающие значения, операции присваивания атрибутов, директива **LABEL**
- 47. Условные директивы
- 48. Сравнение макросов и процедур, определение и вызов макросов
- 49. Директивы LOCAL, IFB, IFNB
- 50. Блоки повторения
- 51. Директивы ЕХІТМ и GOTO, макрофункции
- 52. Макрооперации
- 53. Общая характеристика цепочечных команд, префиксы повторения
- 54. Команды пересылки и сравнения цепочек
- 55. Команды сканирования, загрузки и сохранения цепочек
- 56. Определение структуры, объявление структурных переменных
- 57. Обращение к структурным переменным, вложенные структуры
- 58. Объединения
- 59. Работа с линамической памятью
- 60. Средства операционной системы Windows для ввода-вывода информации в консольных приложениях

Федеральное государственное бюджетное образовательное учреждение высшего образования «Новосибирский государственный технический университет» Кафедра прикладной математики Кафедра теоретической и прикладной информатики

# **Паспорт зачета**

по дисциплине «Языки программирования и методы трансляции», 6 семестр

#### **1. Методика оценки**

Зачет проводится в письменной форме, по тестам. Вариант теста состоит из 20 заданий по темам лекционных и лабораторных занятий. Для правильного ответа на задания теста студент должен иметь знания по следующим вопросам:

1) Основные этапы трансляции.

- 2) Организация работы лексического анализатора.
- 3) Формальные языки и грамматики.

4) Конечные автоматы.

5) Задачи синтакцического анализатора.

5) Нисходящий синтаксический разбор. Понятие и свойства LL(1)- грамматики.

6) Восходящий синтаксический разбор. Понятие и свойства LR(1)- грамматики.

7) Способы записи промежуточного кода.

8) Способы построения и использования постфиксной записи.

# **Пример теста для зачета**

#### 1. *Выберите неправильный ответ*.

К единицам языка относится

- а) Идентификатор;
- б) Зарезервированное слово;
- в) Токен;
- г) Разделитель.
- 2. *Вставьте два пропущенных слова*.

Лексема – это  $\blacksquare$  и ее атрибуты.

#### 3. *Выберите правильный ответ*.

Токен – это

- а) единица языка;
- б) тип лексемы и ее адрес в соответствующей таблице;
- в) элемент транслируемой программы.

#### 4. *Выберите правильный ответ*.

Атрибутами обладают

- а) Токены;
- б) Идентификаторы и константы;
- в) Знаки операций;
- г) Постоянные таблицы.

### **5.** *Классифицируйте таблицы, используемые в трансляторах, заполнив форму*

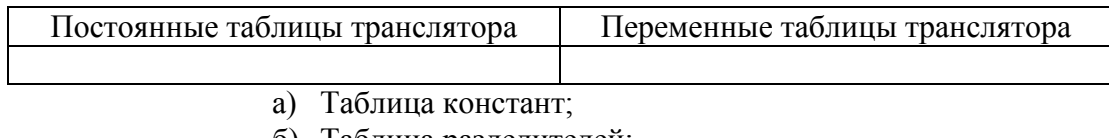

- б) Таблица разделителей;
- в) Таблица идентификаторов;
- г) Таблица знаков операций;
- д) Таблица зарезервированных слов.

### **6.** *Установите соответствие между видом таблицы (левый столбец) и типами операций над ее элементами (правый столбец)*

- 1) Постоянные таблицы а) Поиск и исключение
- 2) Переменные таблицы б) Поиск и добавление
	- - в) Поиск
		- г) Добавление

#### **7.** *Установите правильную последовательность этапов трансляции*

- а) Генерация кода.
- б) Синтаксический анализ.
- в) Лексический анализ.
- г) Оптимизация кода.
- д) Генерация промежуточного кода.

# **8.** *Выберите правильный ответ***.**

- Грамматика
	- а) формирует токен;
	- б) задает правила формирования цепочек языка;
	- в) задает правила распознавания принадлежности цепочки данному языку;
	- г) задает правила работы сканера.

#### **9.** *Выберите правильный ответ***.**

Сканер строится на основе

- а) детерминированного конечного автомата;
- б) недетерминированного конечного автомата;
- в) автомата с магазинной памятью.

#### **10.** *Выберите все неправильные ответы***.**

К результатам работы сканера относятся

- а) файл сообщений об обнаруженных лексических ошибках;
- б) файл сообщений об обнаруженных синтаксических ошибках;
- в) файл токенов;
- г) диаграмма состояний автомата.

#### **11.** *Классифицируйте элементы, составляющие автоматную грамматику и конечный автомат, заполнив форму*

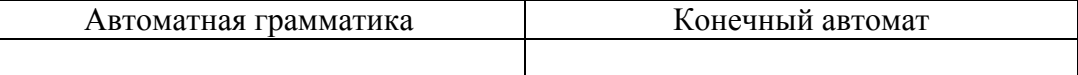

- а) Множество терминальных символов;
- б) Начальное состояние;
- в) Множество входного алфавита;
- г) Множество конечных состояний;
- д) Множество правил вывода;
- е) Множество нетерминальных символов.

#### 12. Выберите все верные варианты ответов: «да» или «нет».

Сканер обнаруживает следующие типы ошибок

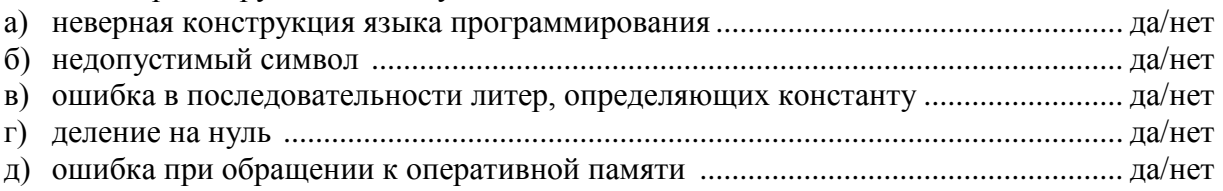

#### 13. Выберите из представленных грамматик LL(1)-грамматику

 $G[A]=\{N=\{A,B,C\}, T=\{b,c,d,z\}\}\$ 

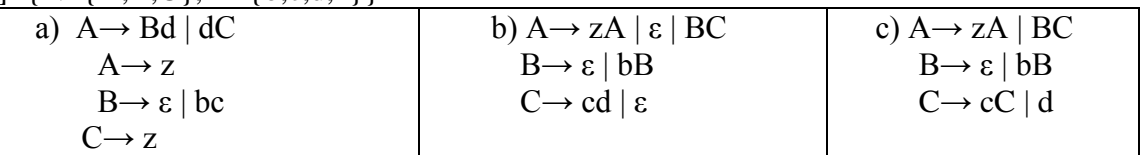

#### 14. Ответьте, используя код:

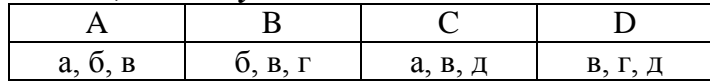

При LL(1)-разборе используются

- а) стек символов;
- б) стек состояний;
- в) файл токенов;
- г) таблица разбора;
- д) очередь состояний.

#### 15. Вставьте пропущенное слово

В таблице LL(1)-разбора в столбце *accept* значение *true* ставится только для состояний, соответствующих символам.

#### 16. Выберите все правильные ответы

Необходимым условием успешного окончания LL(1)-разбора цепочки является условие

- а) дерево разбора двоичное.
- б) входным символом является начальный символ грамматики.
- в) файл токенов прочитан до конца.
- г) стек состояний пуст.
- д) все правила грамматики использованы.

#### 17. Выберите правильный ответ

При LR(1)-разборе в стеке символов сохраняются

- а) только терминальные символы.
- б) только нетерминальные символы.
- в) терминальные и нетерминальные символы.

#### 18. Выберите все правильные ответы.

Генератор кода создает команды выделения памяти для

- а) элементов таблицы идентификаторов.
- б) элементов таблицы ключевых слов.
- в) элементов таблицы LR(1)-разбора.
- г) элементов таблицы LL(1)-разбора.

#### **19.** *Выберите правильный ответ.*

Постфиксной записью, соответствующей выражению  $x=(y+z)*(u+w)/v*t$  является

- a)  $x y z u + w * + v t / * =$
- б) x y z + u w + \* v / t \* =
- B)  $x y z + u * w + v' * t =$

#### **20.** *Укажите все правильные ответы, используя код:*

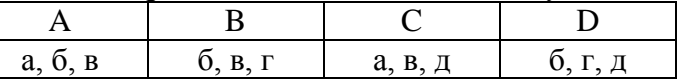

В состав «четверки» входят следующие элементы

- а) операнды
- б) приоритет операции
- в) операция
- г) количество операндов
- д) результат

#### 2. **Критерии оценки**

За полный и правильный ответ за каждое задание студент получает один балл.

- Зачет считается сдан на **неудовлетворительном** уровне, если студент дал правильные ответы менее чем на 10 вопросов , оценка составляет от 0 до 9 баллов
- Зачет считается сдан на **пороговом** уровне, если студент дал полный и правильный ответ не менее чем на 10 вопросов , оценка составляет от 10 до 14 баллов
- Зачет считается сдан на **базовом** уровне, если студент дал полный и правильный ответ не менее чем на 15 вопросов, оценка составляет от 15 до 18 баллов
- Зачет считается сдан на **продвинутом** уровне, если студент дал полный и правильный ответ не менее чем на 19 вопросов, оценка составляет от 19 до 20 баллов

#### **3. Шкала оценки**

Зачет считается сданным, если сумма баллов по всем заданиям составляет не менее 10 баллов (из 20 возможных).

#### Федеральное государственное бюджетное образовательное учреждение

высшего образования

«Новосибирский государственный технический университет»

Кафедра прикладной математики

Кафелра теоретической и приклалной информатики

# Паспорт лабораторных работ

по дисциплине «Языки программирования и методы трансляции», 5 семестр

#### 1. Методика оценки

ЛАБОРАТОРНАЯ РАБОТА №1

Задание 1. Изучить основные команды языка Ассемблера, функции операционной системы, осуществляющие ввод-вывод, работу символьными данными.

Задание 2. По предложенному преподавателем варианту разработать программу на языке Ассемблера, решающую поставленную задачу:

1) ввод с клавиатуры 2-х чисел в заданной системе счисления;

2) выполнение арифметической операции над этими числами (в предположении, что размер чисел не вызывает переполнения регистров);

3) вывод результата в заданной системе счисления.

Все промежуточные данные должны сохраняться в памяти. При выводе результата не использовать функцию wsprintfA.

Задание 3. Отладить программу, убедиться в правильности ее работы на тестовых примерах.

Задание 4. Оформить отчет по лабораторной работе. Отчет должен содержать постановку задачи, алгоритм, текст разработанной программы и результаты тестирования.

Задание 5. Защитить лабораторную работу, ответив на вопросы преподавателя. Контрольные вопросы

1. Функция GetStdHandle: назначение, параметры, примеры использования.

2. Функция WriteConsoleA: назначение, параметры, примеры использования.

3. Функция CharToOem: назначение, параметры, примеры использования.

4. Функция ReadConsoleA: назначение, параметры, примеры использования.

5. Функция wsprintfA: назначение, параметры, примеры использования.

6. Команда mov: назначение, операнды, примеры использования.

7. Стек и команды работы со стеком push, pop: назначение, операнды, примеры использования.

8. Команды сохранения и извлечения флагов и регистров из стека.

9. Команлы сложения.

10. Команды вычитания.

11. Команлы деления.

12. Команды умножения.

13. Директивы определения данных.

14. Регистровая, непосредственная и прямая адресация.

15. Косвенная регистровая адресация и адресация по базе.

16. Прямая адресация с индексированием и адресация по базе с индексированием.

ЛАБОРАТОРНАЯ РАБОТА № 2

Залание 1. Изучить способы вызова процелуры на языке Ассемблера, возврата из процедуры.

Задание 2. Изучить условия взаимодействия функции на языке C++ с процедурой на языке Ассемблера. Изучить правила передачи управления в процедуру и обратно. Изучить способы обмена данными между вызывающей функцией на языке C++ и процедурой на языке Ассемблера.

Задание 3. Написать процедуру на языке Ассемблера, реализующую функцию заданного варианта. Написать вызывающую функцию на языке C++, осуществляющую ввод исходных данных и вывод результатов.

Задание 4. Отладить программу, убедиться в правильности ее работы на тестовых примерах.

Задание 5. Оформить отчет по лабораторной работе. Отчет должен содержать постановку задачи, алгоритм, текст разработанной программы и результаты тестирования.

Задание 6. Защитить лабораторную работу, ответив на вопросы преподавателя.

Контрольные вопросы

1. Определение процедуры.

2. Команда вызова процедуры CALL.

3. Команда возврата из процедуры.

4. Косвенный вызов процедуры.

5. Основы взаимодействия языков C++ и Ассемблера.

6. Использование глобальных данных для передачи данных процедуре на языке Ассемблера.

7. Использование аргументов функции для передачи данных процедуре на языке Ассемблера.

8. Возвращение значений из процедуры на языке Ассемблера.

9. Вызов функций на языке C++ из процедур на языке Ассемблера.

10. Использование локальных ланных.

11. Использование вставок на языке Ассемблера в программе на языке C++.

ЛАБОРАТОРНАЯ РАБОТА № 3

Задание 1. Изучить архитектуру и средства программирования сопроцессора на языке ассемблера. Изучить численный метод решения нелинейного уравнения, заданный в варианте.

Задание 2. Написать программу, реализующую метод заданного варианта.

2.1. Программа должна состоять из модулей на C++ и ассемблере, причем в модуле на C++ осуществляется ввод-вывод, а все вычисления – в модуле на ассемблере.

2.2. Следует оформить отдельными процедурами на ассемблере:

- вычисление функции, задающей левую часть уравнения;

- вычисление (если требуется) производных функции;

- вычисления, связанные с методом решения.

2.3. Входными данными является точность решения. Выходными данными являются решение и число итераций.

2.4. Для функции и (если требуется) ее производных необходимо использовать алгоритм вычисления выражений в постфиксной записи (любые отклонения от него должны быть обоснованы повышением эффективности). Необходимо обращать особое внимание на грамотное использование стека сопроцессора.

Задание 3. Отладить программу, убедиться в правильности ее работы на тестовых примерах.

Задание 4. Оформить отчет по лабораторной работе. Отчет должен содержать постановку задачи, график функции с указанием начального приближения и искомого корня, алгоритм, текст разработанной программы (на этапах вычислений в комментариях указывать состояние стека сопроцессора) и результаты тестирования.

Задание 5. Защитить лабораторную работу, ответив на вопросы преподавателя. Контрольные вопросы

1. Форматы и способы задания целых и двоично-десятичных чисел.

2. Форматы и способы задания вещественных чисел.

3. Денормализованные вещественные числа, нуль, бесконечность.

4. Нечисла (SNAN, ONAN).

5. Регистровый стек: принципы работы.

6. Регистр состояния SWR: назначение, основные поля.

7. Регистр управления CWR: назначение, основные поля.

8. Регистр тегов TWR: назначение, принцип использования.

9. Особенности вычисления выражений с использованием постфиксной записи.

10. Инициализация сопроцессора: команда FINIT.

11. Команды передачи данных в вещественном формате: FLD, FST(P), команда обмена FXCH.

12. Команды передачи данных в целочисленном и двоично-десятичном формате: FILD, FIST(P), FBLD, FBSTP.

13. Команды сравнения данных: FCOM, FCOMP(P), FICOM(P), FTST, FCOMI(P). 14. Целочисленные арифметические команды: FIADD, FISUB(R), FIMUL,  $FIDIV(R)$ .

15. Вещественные арифметические команды: Fx(P), FxR(P).

16. Дополнительные арифметические команды: FSQRT, FABS, FCHS, FXTRACT, FSCALE, FRNDINT.

17. Дополнительные арифметические команды: FPREM, FPREM1

18. Команды тригонометрических функций: FCOS, FSIN, FSINCOS, FPTAN, FPATAN.

19. Команды вычисления логарифмов и степеней: F2XM1, FYL2X, FYL2XP1.

20. Команды управления сопроцессором: FINCSTP, FDECSTP, FFREE.

21. Исключения сопроцессора и их обработка: нелействительная операция.

22. Исключения сопроцессора и их обработка: деление на ноль, денормализация операнда.

23. Исключения сопроцессора и их обработка: переполнение и антипереполнение, неточный результат.

24. Исключения сопроцессора и их обработка: приоритет особых случаев.

# 2. Критерии оценки

Лабораторная работа считается не выполненной, если студент выполнил задания  $\bullet$ оформил с частично, отчет недостатками, показал недостаточное владение теоретическими и практическими навыками, оценка составляет 0-13 баллов

Лабораторная работа считается выполненной на пороговом уровне, если студент  $\bullet$ выполнил задания не полностью, отчет оформил с небольшими недостатками, показал некоторое владение теоретическими и практическими навыками, касающимися изучаемых элементов языка ассемблера, оценка составляет 14-18 баллов

Лабораторная работа считается выполненной на базовом уровне, если студент  $\bullet$ выполнил задания полностью, но показал неполное владение теоретическими и практическими навыками, касающимися изучаемых элементов языка ассемблера, отчет оформил без недостатков, оценка составляет 19-21 баллов

Лабораторная работа считается выполненной на продвинутом уровне, если студент выполнил задания полностью, отчет оформил без недостатков, показал свободное владение теоретическими и практическими навыками, касающимися изучаемых элементов языка ассемблера, оценка составляет 22-24 баллов

# 3. Шкала опенки

В общей оценке по дисциплине баллы за лабораторные работы учитываются в соответствии с правилами балльно-рейтинговой системы. привеленными в рабочей программе дисциплины.

#### 4. Перечни вариантов

ЛАБОРАТОРНАЯ РАБОТА №1

1. Сложение чисел, ввод в восьмеричной системе счисления (не менее 3-х знаков каждое число), вывод в десятичной системе счисления.

2. Сложение чисел, ввод в шестнадцатеричной системе счисления (не менее 3-х знаков каждое число), вывод в десятичной системе счисления.

3. Сложение чисел, ввод в десятичной системе счисления (не менее 4-х знаков каждое число), вывод в шестнадцатеричной системе счисления.

4. Вычитание чисел, ввод в восьмеричной системе счисления (не менее 3-х знаков каждое число), вывод в шестнадцатеричной системе счисления.

5. Вычитание чисел, ввод в шестнадцатеричной системе счисления (не менее 3-х знаков каждое число), вывод в десятичной системе счисления.

6. Вычитание чисел, ввод в десятичной системе счисления (не менее 3-х знаков каждое число), вывод в шестнадцатеричной системе счисления.

7. Умножение чисел, ввод в восьмеричной системе счисления (не менее 3-х знаков каждое число), вывод в десятичной системе счисления.

8. Умножение чисел, ввод в шестнадцатеричной системе счисления (не менее 3-х знаков каждое число), вывод в десятичной системе счисления.

9. Умножение чисел, ввод в десятичной системе счисления (не менее 4-х знаков каждое число), вывод в шестнадцатеричной системе счисления.

10. Сложение чисел, ввод в двоичной системе счисления (не менее 16-ти знаков каждое число), вывод в десятичной системе счисления.

11. Умножение чисел, ввод в двоичной системе счисления (не менее 16-ти знаков каждое число), вывод в десятичной системе счисления.

12. Вычитание чисел, ввод в двоичной системе счисления (не менее 16-ти знаков каждое число), вывод в шестнадцатеричной системе счисления.

ЛАБОРАТОРНАЯ РАБОТА № 2

1. Написать программу формирования сжатой строки символов. Сжатие заключается в удалении точек из исходной строки при просмотре ее слева направо.

2. Написать программу формирования сжатой строки символов. Сжатие заключается в удалении точек из исходной строки при просмотре ее справа налево.

3. Написать программу выделения из исходной строки подстроки символов заданной длины с указанного номера позиции.

4. Написать программу, определяющую номер позиции, с которой начинается первое слева вхождение заданной конфигурации символов в исходную строку.

5. Написать программу формирования строки из исходной путем заданного числа повторений исходной строки.

6. Написать программу, выполняющую следующую функцию. Заданы две строки. Проверить вхождение каждого символа первой строки во вторую строку. Если какой-либо (первый слева) символ первой строки не представлен во второй строке, то фиксируется номер позиции этого символа в первой строке.

7. Написать программу, которая  $\Pi$ <sup>O</sup> исхолной строке формирует инвертированную строку и проверяет, совпадают ли обе строки.

8. Написать программу, находящую максимальный и минимальный символы в исходной строке.

9. Написать программу, заменяющую в исходной строке все десятичные цифры на заланный символ.

10. Написать программу, удаляющую из исходной строки повторные вхождения заланного символа.

11. Написать программу, удаляющую точки в конце исходной строки.

12. Написать программу, удаляющую из исходной строки заданную конфигурацию символов.

# ЛАБОРАТОРНАЯ РАБОТА № 3

- 1. Метод половинного деления
- 2. Метод хорд
- 3. Метод Ньютона
- 4. Метод секущих
- 5. Метод Стеффенсена
- 6. Метод Хейли
- 7. Метод Ньютона-половинного деления
- 8. Метод Ньютона с подвижным полюсом
- 9. Однопараметрический полюсный метод Ньютона
- 10. Метод простых итераций
- 11.  $\Delta^2$ -процесс Эйткена
- 12. Метод Вегстейна

### Федеральное государственное бюджетное образовательное учреждение высшего образования «Новосибирский государственный технический университет» Кафедра прикладной математики Кафедра теоретической и прикладной информатики

# **Паспорт расчетно-графического задания**

по дисциплине «Языки программирования и методы трансляции», 6 семестр

### **1. Методика оценки**

В рамках расчетно-графического задания по дисциплине студенты должны самостоятельно изучить этап или метод трансляции в соответствии с темой РГЗ. При выполнении расчетно-графического задания студенты должны:

- используя конспект лекций и рекомендуемую научную литературу, изучить материал по заданной теме;
- написать реферат;
- реализовать исследованные методы в виде подпрограмм, включив их в спроектированный транслятор;
- защитить работу.

Обязательные структурные части РГЗ: Реферат о современном состоянии вопроса, описание реализованных алгоритмов, текст программы на языке  $C++$ , тестовые примеры.

# 2. **Критерии оценки**

- Работа считается **не выполненной,** если реферат не соответствует современному состоянию вопроса, студент не ориентируется в содержании реферата, оценка составляет менее 8 баллов.
- Работа считается выполненной **на пороговом** уровне, если представлен только реферат, без программной реализации алгоритмов, студент хорошо разбирается в содержании реферата, оценка составляет 8-9 баллов.
- Работа считается выполненной **на базовом** уровне, если представлен содержательный реферат, имеется описание реализованных программно методов и проведенных тестов, студент хорошо разбирается в содержании реферата, оценка составляет 10-14 баллов.
- Работа считается выполненной **на продвинутом** уровне, если РГЗ выполнена и защищена в срок, представлен содержательный реферат, имеется описание и обоснование реализованных программно методов и проведенных тестов, студент свободно разбирается в теме РГЗ, оценка составляет 15-16 баллов.

#### **3. Шкала оценки**

В общей оценке по дисциплине баллы за РГЗ учитываются в соответствии с правилами балльно-рейтинговой системы, приведенными в рабочей программе дисциплины.

#### 4. **Перечень тем РГЗ**

- 1. Прямые методы трансляции. Особенности реализации конструкций языков программирования с использованием прямых методов.
- 2. Методы оптимизации кода. Оптимизация вычислений с константами.
- 3. Методы оптимизации кода. Оптимизация выражений.
- 4. Методы оптимизации кода. Оптимизация циклов.
- 5. Методы диагностики и исправления ошибок. Лексические ошибки.
- 6. Методы диагностики и исправления ошибок. Синтаксические ошибки.
- 7. Методы диагностики и исправления ошибок. Ошибки в употреблении скобок.
- 8. Методы диагностики и исправления ошибок. Контекстно-зависимые ошибки.
- 9. Методы диагностики и исправления ошибок. Ошибки, связанные с употреблением различных типов данных.
- 10. Методы диагностики и исправления ошибок. ошибки выполнения: нахождение индекса массива вне области действия, целочисленное переполнение, попытка чтения за пределами файла.
- 11. Методы диагностики и исправления ошибок: ошибки, связанные с нарушением ограничений на размер программ, число элементов в таблице символов, размер стека разбора и пр.
- 12. Семантические действия.
- 13. Создание надежных компиляторов. Использование формального определения.
- 14. Создание надежных компиляторов. Модульное проектирование.
- 15. Создание надежных компиляторов. Проверка компилятора.
- 16. Анализатор, проверяющий принадлежность грамматики к LL(1)-типу.
- 17. Программа для построения таблиц синтаксического LL-разбора.
- 18. Программа для построения таблиц синтаксического LR-разбора.
- 19. Синтаксический анализатор на основе грамматики простого предшествования.
- 20. Синтаксический анализатор на основе грамматики расширенного предшествования.
- 21. Синтаксический анализатор на основе грамматики операторного предшествования.
- 22. Схемы управления памятью: статическое управление памятью.
- 23. Схемы управления памятью: стековое управление памятью.

#### **Правила аттестации студентов по учебной дисциплине Языки программирования и методы трансляции**

**Текущая аттестация студента в пятом семестре** проводится по результатам выполнения им лабораторных работ, а также по результатам работы на лекциях.

За работу на лекциях студент получает от 0 до 8 баллов.

Баллы за каждую из трех лабораторных работ выставляются по правилам, приведенным в таблице 6.1.

 $Ta5$ пица 6.1

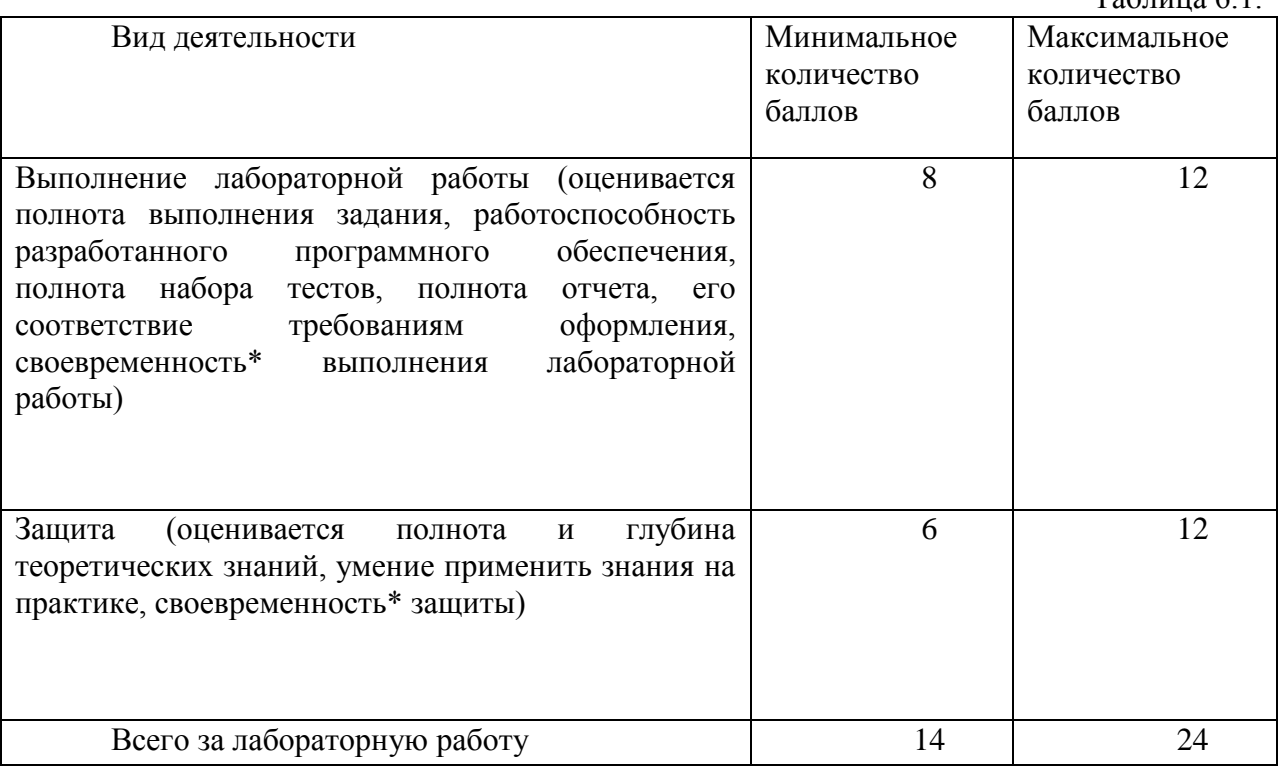

\* график выполнения и защиты лабораторных работ приведен ниже

Минимальное допустимое количество баллов за лабораторную работу получает студент, выполнивший задание не полно, оформивший отчет с недостатками и показавший на защите некоторое владение теоретическими и практическими навыками. Студент, не выполнивший и не защитивший лабораторную работу, не допускается к выполнению следующей лабораторной работы.

График выполнения и защиты лабораторных работ:

- 1 7 неделя 1-я лабораторная работа;
- 8 12 неделя 2-я лабораторная работа;
- 13 18 неделя 3-я лабораторная работа.

**Оценка за контрольные недели** выставляется в соответствии с таблицей 6.2.  $T_0$ блица 6.2.

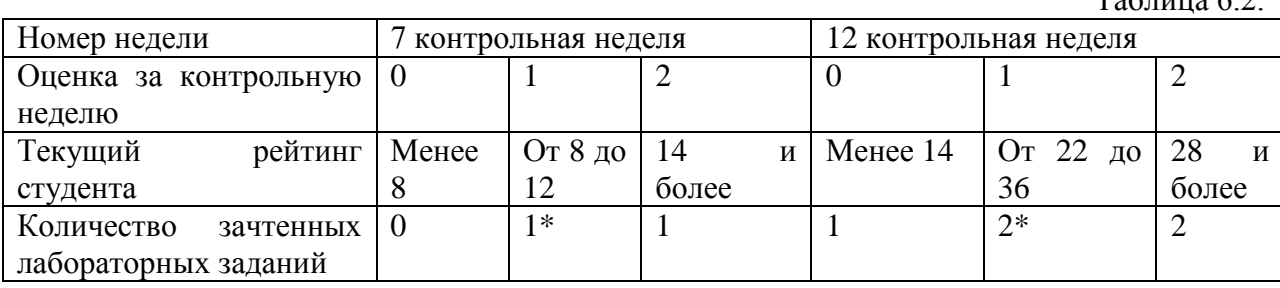

\* лабораторная работа выполнена, но не защищена

**Зачет в пятом семестре** сдается в виде письменных ответов на два теоретических вопроса. К зачету допускаются студенты, выполнившие и защитившие все 3 лабораторные работы и набравшие не менее 42 баллов. Максимальное количество баллов за теоретический зачет – 20 баллов, минимальное – 8. Оценивается правильность ответа, последовательность и полнота ответа, владение профессиональной терминологией. Минимальное количество баллов за теоретический зачет получает студент, частично ответивший на один из вопросов.

**Текущая аттестация студента в шестом семестре** проводится по результатам выполнения им лабораторных работ и расчетно-графического задания.

Баллы за каждую из четырех лабораторных работ выставляются по правилам, приведенным в таблице 6.3.

 $T_{\alpha}$ б $\tau$ 

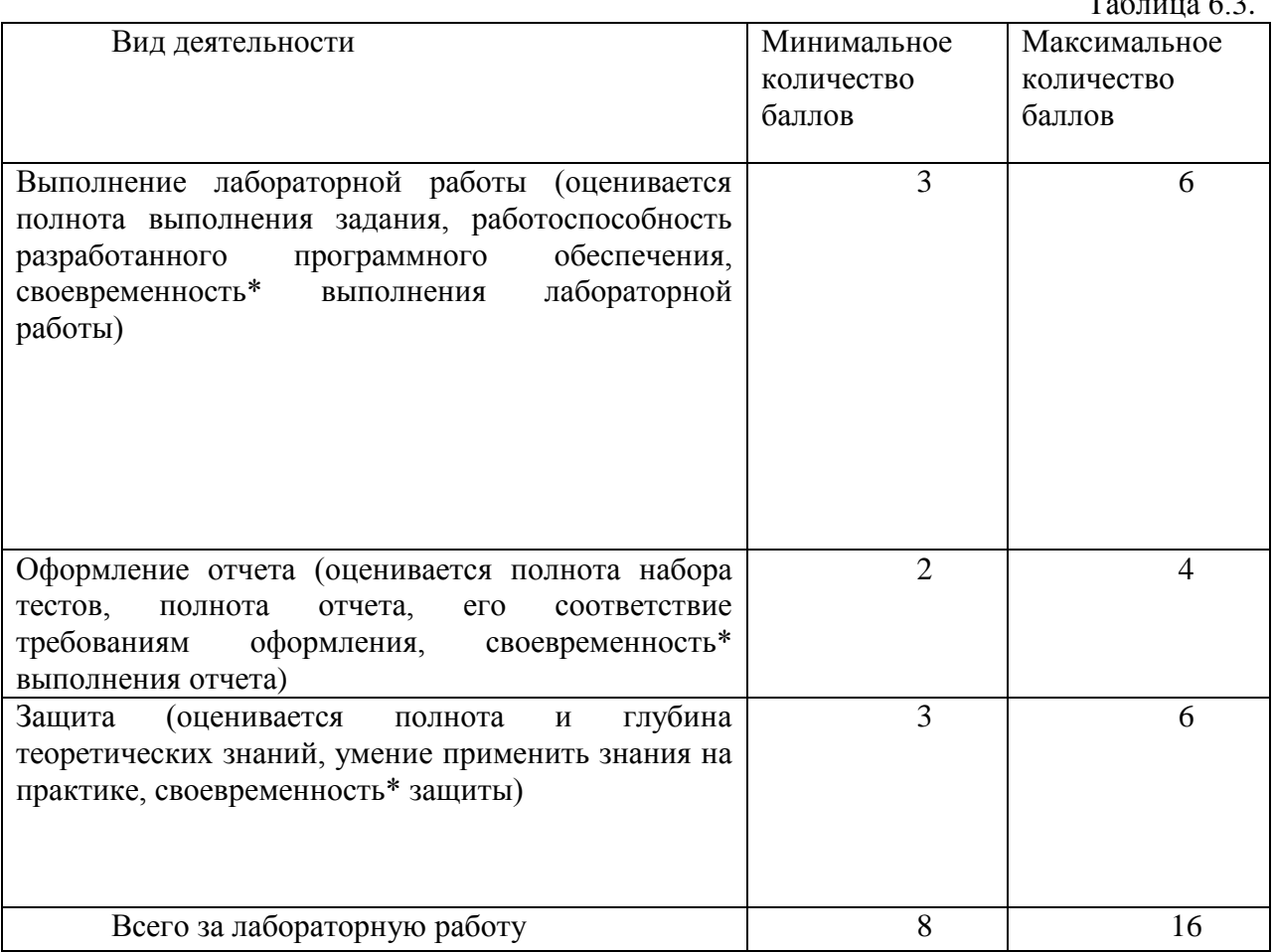

\* график выполнения и защиты лабораторных работ приведен ниже

Минимальное допустимое количество баллов за лабораторную работу получает студент, выполнивший задание не полно, оформивший отчет с недостатками и показавший на защите некоторое владение теоретическими и практическими навыками. Студент, не выполнивший и не защитивший лабораторную работу, не допускается к выполнению следующей лабораторной работы.

График выполнения и защиты лабораторных работ:

– 1 – 4 неделя – 1-я лабораторная работа;

– 5 – 8 неделя – 2-я лабораторная работа;

– 9 – 14 неделя – 3-я лабораторная работа.

– 15 – 18 неделя – 4-я лабораторная работа.

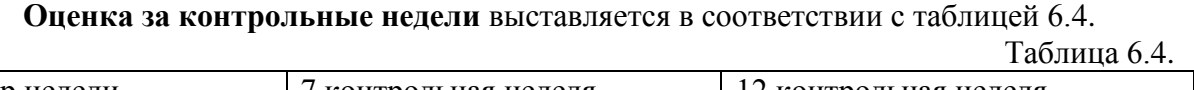

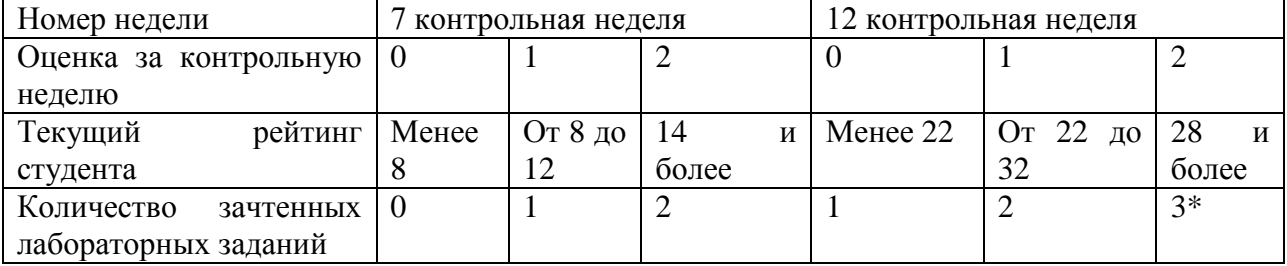

\* лабораторная работа выполнена, но не защищена

Баллы за каждую расчетно-графическую работу выставляются по правилам, приведенным в таблице 6.5.

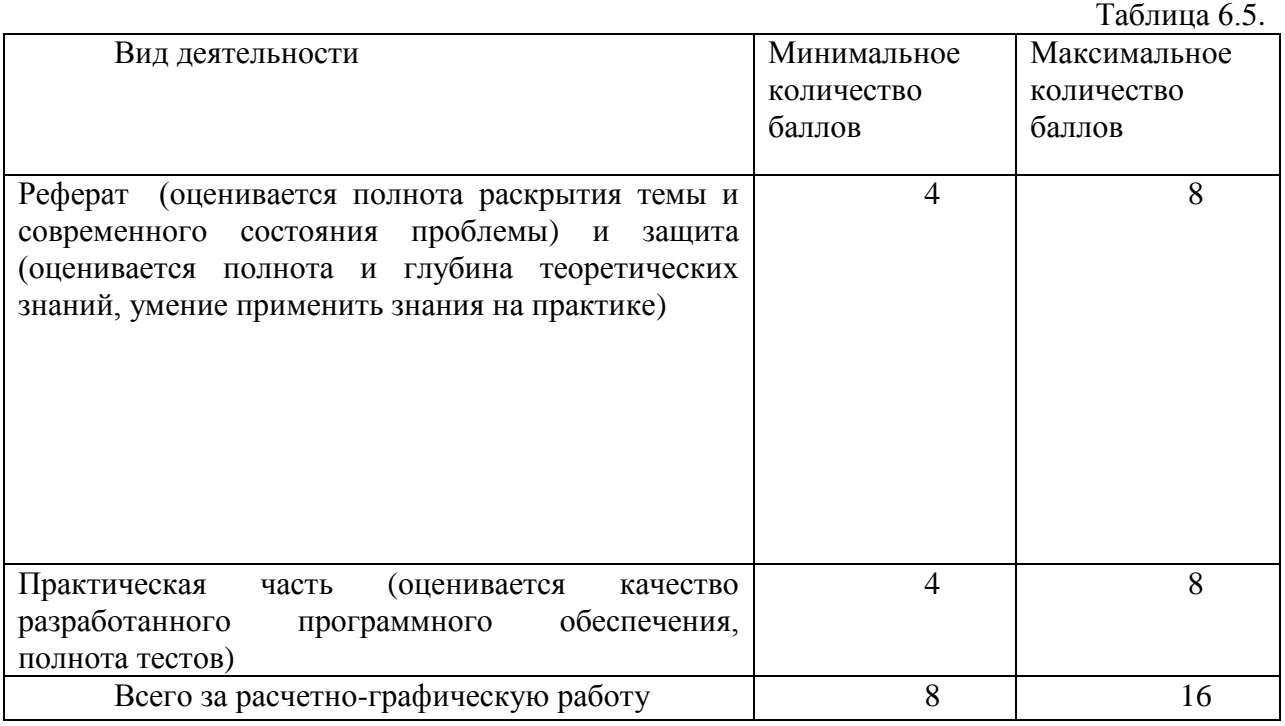

**Зачет в шестом семестре** сдается в виде письменных ответов тест. К зачету допускаются студенты, выполнившие и защитившие все 4 лабораторные работыи РГР и набравшие не менее 40 баллов. Максимальное количество баллов за теоретический зачет – 20 баллов, минимальное – 10. Оценивается количество полных и правильных ответов на задания теста. Минимальное количество баллов за теоретический зачет получает студент, ответивший правильно на 10 заданий теста.

Таблица соответствия разных шкал оценивания

![](_page_36_Picture_285.jpeg)

![](_page_37_Picture_269.jpeg)

![](_page_38_Picture_188.jpeg)

# **Паспорт лабораторных работ**

по дисциплине «Языки программирования и методы трансляции», 6 семестр

#### **1. Методика оценки**

Лабораторные работы выполняются по варианту, назначенному преподавателем. При выполнении лабораторной работы студент должен ознакомиться с методикой выполнения лабораторной работы, выполнить все пункты работы, подготовить отчет и защитить работу.

Защита происходит в устной форму в виде ответа на один контрольный вопрос.

Варианты лабораторной работы, пунты выполнения лабораторной работы и контрольные вопросы приведены в методических указаниях к лабораторным работам.

# 2. **Критерии оценки**

- Лабораторная работа считается выполнена **неудовлетворительно**, если написанная студентом программа не выполняет действия, обусловленные вариантом задания, студент при ответе на вопросы не дает определений основных понятий, оценка составляет *0-7 баллов.*
- Лабораторная работа считается выполнена на **пороговом** уровне, если написанная студентом программа выполняет основные действия, обусловленные вариантом задания, студент при ответе на вопросы дает определение основных понятий, может показать причинно-следственные связи явлений, оценка составляет *8-10 баллов.*
- Лабораторная работа считается выполнена на **базовом** уровне, если написанная студентом программа выполняет все действия, обусловленные вариантом задания, студент при ответе на вопросы формулирует основные понятия, законы, дает характеристику процессов, явлений, проводит анализ причин, условий, может представить качественные характеристики процессов, оценка составляет *11-13 баллов.*
- Лабораторная работа считается выполнена на **продвинутом** уровне, если написанная студентом программа выполняет все действия, обусловленные вариантом задания, студент реализовал также дополнительные возможности программы по интерфейсу и/или диагностике и исправлению ошибок, студент при ответе на вопросы проводит сравнительный анализ подходов, проводит комплексный анализ, выявляет проблемы, предлагает механизмы решения, способен представить количественные характеристики определенных процессов, приводит конкретные примеры из практики, не допускает ошибок и способен обосновать выбор метода решения задачи, оценка составляет 14-16 *баллов.*

# **3. Шкала оценки**

Лабораторная работа считается выполнена, если оценена не менее чем на 8 баллов (из 16 возможных).

#### 4. **Задания на** лабораторные работы по дисциплине «Языки программирования и методы трансляции**»**

Задание на лабораторную работу состоит в разработке и реализации транслятора программы, написанной на подмножестве языка Си++ (вид подмножества указан в варианте), в программу на языке Ассемблер.

# ВАРИАНТЫ К ЛАБОРАТОРНЫМ РАБОТАМ

- 1) Подмножество языка C++ включает:
	- данные типа  $int$ ;
	- инструкции описания переменных;
	- операторы присваивания. **if. if- else** любой вложенности и в любой последовательности;
	- операции +, -, \*, = =, !=, <.
- 2) Подмножество языка C++ включает:
	- данные типа  $int$ ;
	- инструкции описания переменных;
	- операторы присваивания, while любой вложенности и в любой последовательности;
	- операции  $+,-, \leq 0, \geq 0, \leq 0.$
- 3) Подмножество языка C++ включает:
	- данные типа int;
	- инструкции описания переменных;
	- операторы присваивания, **do-while** любой вложенности и в любой последовательности;
	- операции +=, = , +, -, ==, !=.
- 4) Подмножество языка C++ включает:
	- данные типа  $int$ ;
	- инструкции описания переменных;
	- операторы присваивания, for любой вложенности и в любой последовательности;
	- операции +, -, \*, & &, ||.
- 5) Полмножество языка C++ включает:
	- данные типа  $int$ ;
	- инструкции описания переменных;
	- операторы присваивания, switch любой вложенности и в любой последовательности;
	- операции +, -, \*, = =, !=, <.
- 6) Подмножество языка C++ включает:
	- данные типа int, float, char;
	- инструкции описания переменных;
	- операторы присваивания в любой последовательности;
	- операции +, -, \*, = =, !=, <, >.
- 7) Подмножество языка C++ включает:
	- данные типа int, float, массивы из элементов указанных типов;
	- инструкции описания переменных;
	- операторы присваивания в любой последовательности:
	- операции +, -, \*, = =, !=, <, >.
- 8) Подмножество языка C++ включает:
	- данные типа int, float, struct из элементов указанных типов;
	- инструкции описания переменных;
	- операторы присваивания в любой последовательности;
	- операции +, -, \*, = =, !=, <, >.
- 9) Подмножество языка C++ включает:
	- данные типа int, char;
	- инструкции описания переменных;
	- операторы присваивания в любой последовательности;
	- операции +, –, <, >, побитовые операции <<, >>, &, |.

10) Полмножество языка C++ включает:

- $\bullet$  ланные типа int:
- инструкции описания переменных;
- операторы присваивания в любой последовательности;
- полный набор арифметических, логических операций и операций сравнения.
- 11) Подмножество языка С++ включает:
	- $\bullet$  ланные типа int:
	- инструкции описания переменных и функций;
	- несколько функций с параметрами и возвращаемым значением;
	- операторы присваивания в любой последовательности;
	- операции +, -, = =, !=, <, >.
	- 5. Этапы выполнения лабораторных работ по дисциплине «Языки программирования и метолы трансляции»

Этапы выполнения лабораторной работы №1 «Проектирование и реализация таблиц, используемых в трансляторе»:

- 1) разработать структуру постоянных таблиц для хранения алфавита языка. зарезервированных слов, знаков операций, разделителей и пр.; реализовать для постоянных таблиц алгоритм поиска элемента в упорядоченной таблице;
- 2) разработать структуру переменных таблиц с вычисляемым входом для хранения идентификаторов и констант (вид хеш-функции и метод рехеширования задает разработчик);
- 3) реализовать для переменных таблиц алгоритмы поиска/добавления лексемы, поиска/добавления атрибутов лексемы;
- 4) разработать программу для тестирования и демонстрации работы программ пп.1-3.

Этапы выполнения лабораторной работы №2 «Разработка и реализация блока лексического анализа»:

- 1) разработать соответствующий варианту деторминированныйф конечный автомат.
- 2) реализовать лексический анализатор на основе детерминированного конечного автомата. Исходными данными для сканера является программа на языке C++ и постоянные таблицы, реализованные в лабораторной работе №1. Результатом работы сканера является создание файла токенов, переменных таблиц (таблицы символов и таблицы констант) и файла сообщений об ошибках.

Этапы выполнения лабораторной работы №3 «Разработка и реализация блока лексического анализа»:

- 1) Сконструировать КС-грамматику в соответствии с вариантом задания.
- 2) В случае несоответствия построенной грамматики требованиям выбранного табличного метода разбора следует провести эквивалентные преобразования грамматики либо выбрать другой метод разбора.
- 3) Построить таблицу разбора и запрограммировать драйвер, реализующий работу с этой таблицей реализовать возможности табличного метода по диагностике и исправлению синтаксических ошибок в исходной программе.

Этапы выполнения лабораторной работы №4 «Разработка и реализация блока генерации кода»:

- 1) В соответствии с выбранным вариантом реализовать генератор кода. Исходными данными являются: синтаксическое дерево или постфиксная запись, построенные в лабораторной работе №3;таблицы лексем. Результатом выполнения лабораторной работы является программа на языке Ассемблер.
- 2) В режиме отладки продемонстрировать работоспособность генератора кода и транслятора в целом.
	- 6. **Вопросы к** защите лабораторных работ по дисциплине **«Я**зыки программирования и методы трансляции**»**

Контрольные вопросы к лабораторной работе №1

Проектирование и реализация таблиц, используемых в трансляторе

- 1. Постоянные таблицы, используемые в трансляторах.
- 2. Переменные таблицы, используемые в трансляторах.
- 3. Операции с таблицами.
- 4. Способы организации таблиц.
- 5. Хеш-функции.
- 6. Методы рехеширования.
- 7. Таблицы с вычисляемым входом.

# Контрольные вопросы к лабораторной работе №2

# Разработка и реализация блока лексического анализа

- 1. Интерпретаторы и компиляторы.
- 2. Основные фазы трансляции.
- 3. Регулярные выражения и конечные автоматы.
- 4. Детерминированные конечные автоматы.
- 5. Методы приведения недетерминированного конечного автомата к детерминированному.
- 6. Автоматная грамматика.
- 7. Диаграмма состояний сканера.

# Контрольные вопросы к лабораторной работе №3

# Разработка и реализация блока синтаксического анализа

- 1. Нисходящая стратегия разбора.
- 2. Восходящая стратегия разбора.
- 3. Синтаксические деревья.
- 4. Классификация языков по Хомскому.
- 5. *LL*-грамматика.
- 6. *LL*-таблица разбора.
- 7. *LR*-грамматика.
- 8. *LR*-таблица разбора.

# Контрольные вопросы к лабораторной работе №4

# Разработка и реализация блока генерации кода

- 1. Внутренние формы представления программы.
- 2. Постфиксная запись.
- 3. Представление генерируемого кода в форме четверок.
- 4. Организация генератора кода.
- 5. Среда выполнения.
- 6. Методы управления памятью.
- 7. Фазы управления памятью.